Š"Ž®‰ïŽĐf\_fCfAf,f"fh<sub>□</sub>Ef}f<fffBf<sub>□</sub>fffBfA<sub>□</sub>EfVfXfef€fY 'ñ<Ÿ

D Diamond Monster 3D fhf%fCfo Ver1.04

D Diamond EDGE 3D  $\frac{1}{4}0^{\circ}\frac{1}{2}P$  -p Windows 95 Driver Version 2.00 "ú-{Œê"Å

D Diamond GT Windows 95 ÄPx<sup>2</sup>ÊP with InControl Tools 95

VIPER VLB fAfbfvff<sub>ll</sub>[fg<sub>[]</sub>.•ª

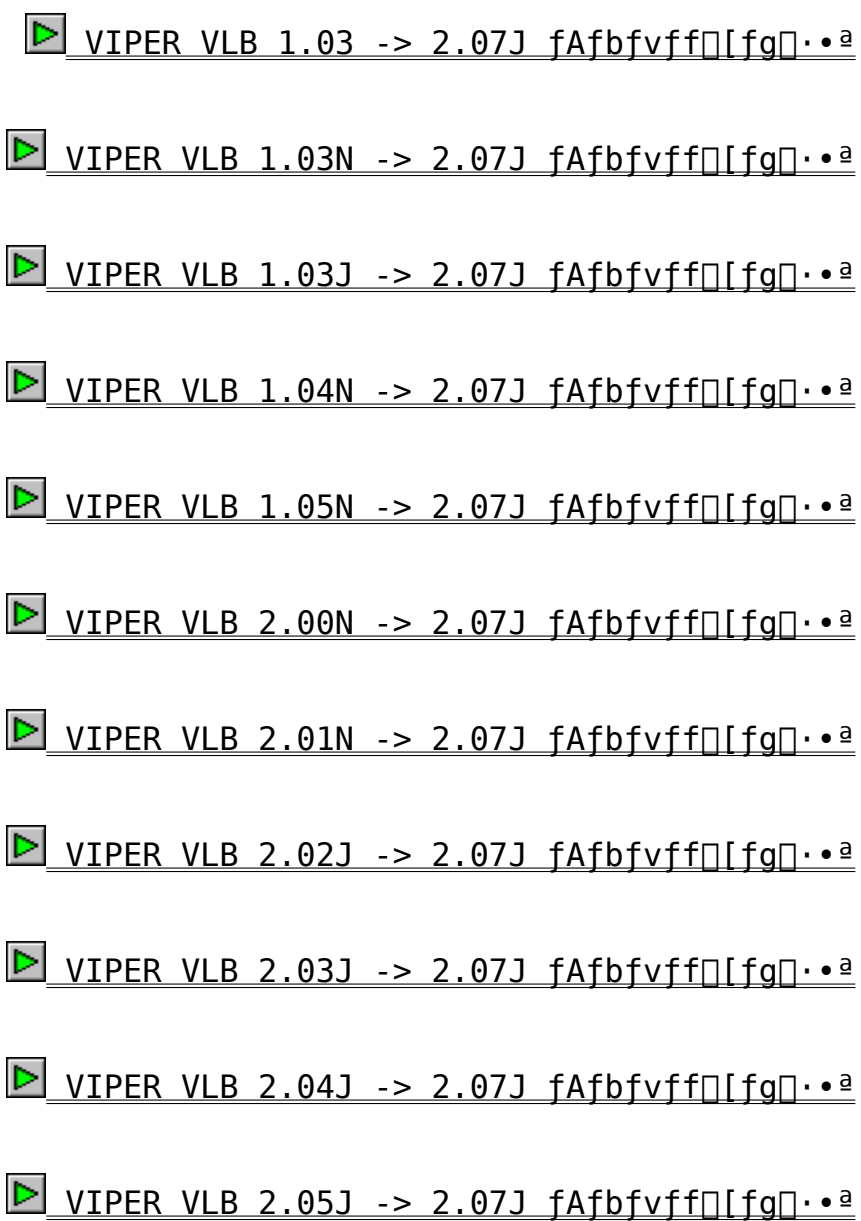

VIPER VLB fAfbfvff<sub>[</sub>[fg[]᥻

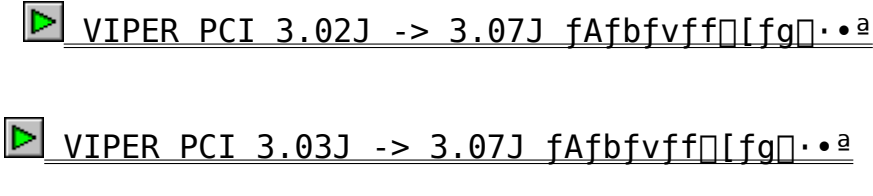

D VIPER PCI 3.04J -> 3.07J fAfbfvff∏[fg∏..ª

D VIPER PCI 3.05J -> 3.07J fAfbfvff∏[fg∏..ª

Stealth64 Video VRAM fAfbfvff[[fg[].•ª

D Stealth64 Video VRAM 1.00J -> 1.04J fAfbfvff[[fg[ ... ª

D Stealth64 Video VRAM 1.02J -> 1.04J fAfbfvff□[fg□·•ª

Stealth64 VRAM fAfbfvff[][fg[]. · ª

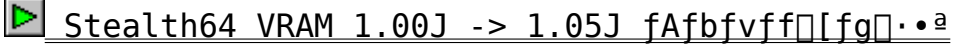

 $\triangleright$  Stealth64 VRAM 1.02J -> 1.05J fAfbfvff[[fg[ $\cdot \cdot$ <sup>a</sup>

 $\triangleright$  Stealth64 VRAM 1.03J -> 1.05J fAfbfvff[[fg[ $\cdot \cdot$ <sup>a</sup>

Stealth64 DRAM fAfbfvff[][fg[]··<sup>a</sup>

 $\triangleright$  Stealth64 DRAM 1.00J -> 1.03J fAfbfvff[[fg[ $\cdot \cdot \cdot$ <sup>a</sup>

Stealth32 fAfbfvff<sup>[[fg]-•ª</sup>

D Stealth32 1.01J -> 1.02J fAfbfvff[[fg[ ... ]

VIPER VLB  $1.03N \rightarrow 2.07$  | fatbfvff $\Box$ fg $\Box \cdot$ <sup>a</sup>

    **Žû˜^ƒfƒBƒŒƒNƒgƒŠ**    DISC2:\DRIVER\DIAMOND\VIPERVLB\103N

#### **"à—e**

 $f$ A $f$ b $f$ v $f$  $f$  $\Box$  $f$  $g$ , $\dot{\bot}$ , $\mu$ , $\odot$ , $\frac{1}{2}$ 

@**E**'Ü'¸AV'µ'¢2HD'̃tƒƒbƒs[ƒfƒBƒXƒN'ðƒtƒH[ƒ}ƒbƒg'µ'Ü'·  $\Box B$ ,  $\pm$ ,  $\dot{\Box}$ fffBfXfN,  $\dot{\Box}$ A $\Box$ V"Å,  $\dot{\Box}$ fhf‰fCfo, ð $\Box \dot{\Box}$ ,  $\mu$ ,  $\ddot{\Box}$ ,  $\Box B$ 

 $\Box$ @ $\Box$ **E**, ¨Ž $\Box$ , ¿, Ìfhf ‰fCfofffBfXfN,Ì,·,×,Ä,Ìftf@fCf‹,ð∏Afn∏[fhfffBfXfN,Ì"C^Ó,Ìff  $f$ B $f$ Œ $f$ N $f$ q $f$ Š, $E$  $f$ R $f$ s $\Box$  $I$ ,  $\mu$ , $\ddot{A}$ ,  $\frac{3}{4}$ ,  $\frac{3}{4}$ ,  $\phi$  $\Box$ BCD-ROM,  $\dot{I}$ 

@@@**DISC2:\DRIVER\DIAMOND\VIPERVLB\103N**

 $\Box$ @ $\Box$ @fffBfŒfNfgfŠ,É, ,é,·,×,Ä,Ìftf@fCf<,ð $\Box$ A"<sup>-</sup>,¶fffBfŒfNfafŠ.  $E$ fRfs $\Box$ [,  $\mu$ ,  $\ddot{A}$ ,  $\frac{3}{4}$ ,  $\frac{3}{4}$ ,  $\phi$  $\Box$ B

 $\Box$ @ $\Box$ **E**  $f$ Rfs $\Box$ [,  $\Box$ <sup>a</sup> $\Box$ [,  $\Box$   $\Diamond$ ,  $\Diamond$ ,  $\Diamond$  $\Box$ Aftf $\Box$ fbfs $\Box$ [fhf ‰ $fC$ fu,É $\square$ æ,Ù,Ç $f$ t $f$ H $\square$ [ $f$ } $f$ b $f$ g,µ, $\frac{1}{2}$ ft $f\square$ f $b$ fs $\square$ [ $f$ f $f$ B $f$ X $f$ N, $\delta$ "ü,ê,Ä,- $\frac{3}{2}$ ,  $\frac{3}{2}$ ,  $\frac{4}{2}$ fff $\frac{1}{2}$ fff $\frac{1}{2}$ ff $\frac{1}{2}$ ff $\frac{1}{2}$ f $\frac{1}{2}$ f $\frac{1}{2}$ f $\frac{1}{2}$ f $\frac{1}{2}$ f $\frac{1}{2}$ f $\frac{1}{2}$ f $\frac{1}{2}$ f $\frac{1}{2}$ f $\frac{1}{2}$ f $\frac{1}{2}$ f $\frac{1}{2}$ f $\frac{1}{2}$ f $\frac{1}{2}$ f $\frac{1}{2}$ f $\frac$ ADOS, IfRf}f"fhf‰fCf",©, ç

@@@**>UPDATE A: [ENTER]**

 $\Box$ @ $\Box$ @,Æ"ü—Í,∙,é,Æ $\Box$ Aftf $\Box$ fbfs $\Box$ [fffBfXfN,É $\Box$ Å $\Box$ V"Å,Ìfhf ‰ $fC$ fofff $BfXfN,$ ª $\Box$  $\Box$ ¬,  $^3$ , ê, Ü,  $\cdot$  $\Box B$ 

VIPER VLB  $1.03 \rightarrow 2.07$  | fatbfvff $\Box$ fg $\Box \cdot$ <sup>a</sup>

    **Žû˜^ƒfƒBƒŒƒNƒgƒŠ**    DISC2:\DRIVER\DIAMOND\VIPERVLB\103

### **"à—e**

 $f$ A $f$ b $f$ v $f$  $f$  $\Box$  $f$  $g$ , $\dot{\bot}$ , $\mu$ , $\odot$ , $\frac{1}{2}$ 

@**E**'Ü'¸AV'µ'¢2HD'̃tƒƒbƒs[ƒfƒBƒXƒN'ðƒtƒH[ƒ}ƒbƒg'µ'Ü'·  $\Box B$ ,  $\pm$ ,  $\dot{\Box}$ fffBfXfN,  $\dot{\Box}$ A $\Box$ V"Å,  $\dot{\Box}$ fhf‰fCfo, ð $\Box \dot{\Box}$ ,  $\mu$ ,  $\ddot{\Box}$ ,  $\Box B$ 

 $\Box$ @ $\Box$ **E**, ¨Ž $\Box$ , ¿, Ìfhf ‰fCfofffBfXfN,Ì,·,×,Ä,Ìftf@fCf‹,ð∏Afn∏[fhfffBfXfN,Ì"C^Ó,Ìff  $f$ B $f$ Œ $f$ N $f$ q $f$ Š,É $f$ R $f$ s $\Box$ [, µ,Ä,  $\frac{3}{4}$ , $\frac{3}{4}$ , ¢ $\Box$ BCD-ROM,Ì

@@@**DISC2:\DRIVER\DIAMOND\VIPERVLB\103**

 $\Box$ @ $\Box$ @fffBfŒfNfgfŠ,É, ,é,·,×,Ä,Ìftf@fCf<,ð $\Box$ A"<sup>-</sup>,¶fffBfŒfNfqfŠ,  $E$ fRfs $\Box$ [,  $\mu$ ,  $\ddot{A}$ ,  $\frac{3}{4}$ ,  $\frac{3}{4}$ ,  $\phi$  $\Box$ B

 $\Box$ @ $\Box$ **E**  $f$ Rfs $\Box$ [,  $\Box$ <sup>a</sup> $\Box$ [,  $\Box$   $\Diamond$ ,  $\Diamond$ ,  $\Diamond$  $\Box$ Aftf $\Box$ fbfs $\Box$ [fhf ‰ $fC$ fu,É $\square$ æ,Ù,Ç $f$ t $f$ H $\square$ [ $f$ } $f$ b $f$ g,µ, $\frac{1}{2}$ ft $f\square$ f $b$ fs $\square$ [ $f$ f $f$ B $f$ X $f$ N, $\delta$ "ü,ê,Ä,- $\frac{3}{2}$ ,  $\frac{3}{2}$ ,  $\frac{4}{2}$ fff $\frac{1}{2}$ fff $\frac{1}{2}$ ff $\frac{1}{2}$ ff $\frac{1}{2}$ f $\frac{1}{2}$ f $\frac{1}{2}$ f $\frac{1}{2}$ f $\frac{1}{2}$ f $\frac{1}{2}$ f $\frac{1}{2}$ f $\frac{1}{2}$ f $\frac{1}{2}$ f $\frac{1}{2}$ f $\frac{1}{2}$ f $\frac{1}{2}$ f $\frac{1}{2}$ f $\frac{1}{2}$ f $\frac{1}{2}$ f $\frac$ ADOS, IfRf}f"fhf‰fCf",©, ç

@@@**>UPDATE A: [ENTER]**

 $\Box$ @ $\Box$ @,Æ"ü—Í,∙,é,Æ $\Box$ Aftf $\Box$ fbfs $\Box$ [fffBfXfN,É $\Box$ Å $\Box$ V"Å,Ìfhf ‰ $fC$ fofff $BfXfN,$ ª $\Box$  $\Box$ ¬,  $^3$ , ê, Ü,  $\cdot$  $\Box B$ 

VIPER VLB  $1.04N \rightarrow 2.07$  | fatbfvff $\Box$ fg $\Box \cdot$ <sup>a</sup>

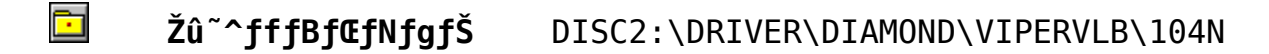

#### **"à—e**

 $f$ A $f$ b $f$ v $f$  $f$  $\Box$  $f$  $g$ , $\dot{\bot}$ , $\mu$ , $\odot$ , $\frac{1}{2}$ 

@**E**'Ü'¸AV'µ'¢2HD'̃tƒƒbƒs[ƒfƒBƒXƒN'ðƒtƒH[ƒ}ƒbƒg'µ'Ü'·  $\Box B$ ,  $\pm$ ,  $\dot{\Box}$ fffBfXfN,  $\dot{\Box}$ A $\Box$ V"Å,  $\dot{\Box}$ fhf‰fCfo, ð $\Box \dot{\Box}$ ,  $\mu$ ,  $\ddot{\Box}$ ,  $\Box B$ 

 $\Box$ @ $\Box$ **E**, ¨Ž $\Box$ , ¿, Ìfhf ‰fCfofffBfXfN,Ì,·,×,Ä,Ìftf@fCf‹,ð∏Afn∏[fhfffBfXfN,Ì"C^Ó,Ìff  $f$ B $f$ Œ $f$ N $f$ q $f$ Š, $E$  $f$ R $f$ s $\Box$  $I$ ,  $\mu$ , $\ddot{A}$ ,  $\frac{3}{4}$ ,  $\frac{3}{4}$ ,  $\phi$  $\Box$ BCD-ROM,  $\dot{I}$ 

@@@**DISC2:\DRIVER\DIAMOND\VIPERVLB\104N**

 $\Box$ @ $\Box$ @fffBfŒfNfgfŠ,É, ,é,·,×,Ä,Ìftf@fCf<,ð $\Box$ A"<sup>-</sup>,¶fffBfŒfNfafŠ.  $E$ fRfs $\Box$ [,  $\mu$ ,  $\ddot{A}$ ,  $\frac{3}{4}$ ,  $\frac{3}{4}$ ,  $\phi$  $\Box$ B

 $\Box$ @ $\Box$ **E**  $f$ Rfs $\Box$ [,  $\Box$ <sup>a</sup> $\Box$ [,  $\Box$   $\Diamond$ ,  $\Diamond$ ,  $\Diamond$  $\Box$ Aftf $\Box$ fbfs $\Box$ [fhf ‰ $fC$ fu,É $\square$ æ,Ù,Ç $f$ t $f$ H $\square$ [ $f$ } $f$ b $f$ g,µ, $\frac{1}{2}$ ft $f\square$ f $b$ fs $\square$ [ $f$ f $f$ B $f$ X $f$ N, $\delta$ "ü,ê,Ä,- $\frac{3}{2}$ ,  $\frac{3}{2}$ ,  $\frac{4}{2}$ fff $\frac{1}{2}$ fff $\frac{1}{2}$ ff $\frac{1}{2}$ ff $\frac{1}{2}$ f $\frac{1}{2}$ f $\frac{1}{2}$ f $\frac{1}{2}$ f $\frac{1}{2}$ f $\frac{1}{2}$ f $\frac{1}{2}$ f $\frac{1}{2}$ f $\frac{1}{2}$ f $\frac{1}{2}$ f $\frac{1}{2}$ f $\frac{1}{2}$ f $\frac{1}{2}$ f $\frac{1}{2}$ f $\frac{1}{2}$ f $\frac$ ADOS, IfRf}f"fhf‰fCf",©, ç

@@@**>UPDATE A: [ENTER]**

 $\Box$ @ $\Box$ @,Æ"ü—Í,∙,é,Æ $\Box$ Aftf $\Box$ fbfs $\Box$ [fffBfXfN,É $\Box$ Å $\Box$ V"Å,Ìfhf ‰ $fC$ fofff $BfXfN,$ ª $\Box$  $\Box$ ¬,  $^3$ , ê, Ü,  $\cdot$  $\Box B$ 

VIPER VLB  $1.05N \rightarrow 2.07$  | fatbfvff $\Box$ fg $\Box \cdot$ <sup>a</sup>

    **Žû˜^ƒfƒBƒŒƒNƒgƒŠ**    DISC2:\DRIVER\DIAMOND\VIPERVLB\105N

#### **"à—e**

 $f$ A $f$ b $f$ v $f$  $f$  $\Box$  $f$  $g$ , $\dot{\bot}$ , $\mu$ , $\odot$ , $\frac{1}{2}$ 

@**E**'Ü'¸AV'µ'¢2HD'̃tƒƒbƒs[ƒfƒBƒXƒN'ðƒtƒH[ƒ}ƒbƒg'µ'Ü'·  $\Box B$ ,  $\pm$ ,  $\dot{\Box}$ fffBfXfN,  $\dot{\Box}$ A $\Box$ V"Å,  $\dot{\Box}$ fhf‰fCfo, ð $\Box \dot{\Box}$ ,  $\mu$ ,  $\ddot{\Box}$ ,  $\Box B$ 

 $\Box$ @ $\Box$ **E**, ¨Ž $\Box$ , ¿, Ìfhf ‰fCfofffBfXfN,Ì,·,×,Ä,Ìftf@fCf‹,ð∏Afn∏[fhfffBfXfN,Ì"C^Ó,Ìff  $f$ B $f$ Œ $f$ N $f$ q $f$ Š, $E$  $f$ R $f$ s $\Box$  $I$ ,  $\mu$ , $\ddot{A}$ ,  $\frac{3}{4}$ ,  $\frac{3}{4}$ ,  $\phi$  $\Box$ BCD-ROM,  $\dot{I}$ 

@@@**DISC2:\DRIVER\DIAMOND\VIPERVLB\105N**

 $\Box$ @ $\Box$ @fffBfŒfNfgfŠ,É, ,é,·,×,Ä,Ìftf@fCf<,ð $\Box$ A"<sup>-</sup>,¶fffBfŒfNfafŠ.  $E$ fRfs $\Box$ [,  $\mu$ ,  $\ddot{A}$ ,  $\frac{3}{4}$ ,  $\frac{3}{4}$ ,  $\phi$  $\Box$ B

 $\Box$ @ $\Box$ **E**  $f$ Rfs $\Box$ [,  $\Box$ <sup>a</sup> $\Box$ [,  $\Box$   $\Diamond$ ,  $\Diamond$ ,  $\Diamond$  $\Box$ Aftf $\Box$ fbfs $\Box$ [fhf ‰ $fC$ fu,É $\square$ æ,Ù,Ç $f$ t $f$ H $\square$ [ $f$ } $f$ b $f$ g,µ, $\frac{1}{2}$ ft $f\square$ f $b$ fs $\square$ [ $f$ f $f$ B $f$ X $f$ N, $\delta$ "ü,ê,Ä,- $\frac{3}{2}$ ,  $\frac{3}{2}$ ,  $\frac{4}{2}$ fff $\frac{1}{2}$ fff $\frac{1}{2}$ ff $\frac{1}{2}$ ff $\frac{1}{2}$ f $\frac{1}{2}$ f $\frac{1}{2}$ f $\frac{1}{2}$ f $\frac{1}{2}$ f $\frac{1}{2}$ f $\frac{1}{2}$ f $\frac{1}{2}$ f $\frac{1}{2}$ f $\frac{1}{2}$ f $\frac{1}{2}$ f $\frac{1}{2}$ f $\frac{1}{2}$ f $\frac{1}{2}$ f $\frac{1}{2}$ f $\frac$ ADOS, IfRf}f"fhf‰fCf",©, ç

@@@**>UPDATE A: [ENTER]**

 $\Box$ @ $\Box$ @,Æ"ü—Í,∙,é,Æ $\Box$ Aftf $\Box$ fbfs $\Box$ [fffBfXfN,É $\Box$ Å $\Box$ V"Å,Ìfhf ‰ $fC$ fofff $BfXfN,$ ª $\Box$  $\Box$ ¬,  $^3$ , ê, Ü,  $\cdot$  $\Box B$ 

VIPER VLB 2.00N -> 2.07|  $f$ Afbfvff $\iint$ fg $\lceil \cdot \cdot \rceil$ 

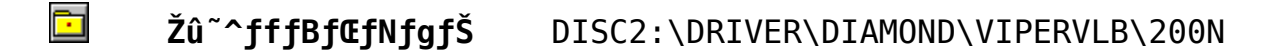

#### **"à—e**

 $f$ A $f$ b $f$ v $f$  $f$  $\Box$  $f$  $g$ , $\dot{\bot}$ , $\mu$ , $\odot$ , $\frac{1}{2}$ 

@**E**'Ü'¸AV'µ'¢2HD'̃tƒƒbƒs[ƒfƒBƒXƒN'ðƒtƒH[ƒ}ƒbƒg'µ'Ü'·  $\Box B$ ,  $\pm$ ,  $\dot{\Box}$ fffBfXfN,  $\dot{\Box}$ A $\Box$ V"Å,  $\dot{\Box}$ fhf‰fCfo, ð $\Box \dot{\Box}$ ,  $\mu$ ,  $\ddot{\Box}$ ,  $\Box B$ 

 $\Box$ @ $\Box$ **E**, ¨Ž $\Box$ , ¿, Ìfhf ‰fCfofffBfXfN,Ì,·,×,Ä,Ìftf@fCf‹,ð∏Afn∏[fhfffBfXfN,Ì"C^Ó,Ìff  $f$ B $f$ Œ $f$ N $f$ q $f$ Š, $E$  $f$ R $f$ s $\Box$  $I$ ,  $\mu$ , $\ddot{A}$ ,  $\frac{3}{4}$ ,  $\frac{3}{4}$ ,  $\phi$  $\Box$ BCD-ROM,  $\dot{I}$ 

@@@**DISC2:\DRIVER\DIAMOND\VIPERVLB\200N**

 $\Box$ @ $\Box$ @fffBfŒfNfgfŠ,É, ,é,·,×,Ä,Ìftf@fCf<,ð $\Box$ A"<sup>-</sup>,¶fffBfŒfNfafŠ.  $E$ fRfs $\Box$ [,  $\mu$ ,  $\ddot{A}$ ,  $\frac{3}{4}$ ,  $\frac{3}{4}$ ,  $\phi$  $\Box$ B

 $\Box$ @ $\Box$ **E**  $f$ Rfs $\Box$ [,  $\Box$ <sup>a</sup> $\Box$ [,  $\Box$   $\Diamond$ ,  $\Diamond$ ,  $\Diamond$  $\Box$ Aftf $\Box$ fbfs $\Box$ [fhf ‰ $fC$ fu,É $\square$ æ,Ù,Ç $f$ t $f$ H $\square$ [ $f$ } $f$ b $f$ g,µ, $\frac{1}{2}$ ft $f\square$ f $b$ fs $\square$ [ $f$ f $f$ B $f$ X $f$ N, $\delta$ "ü,ê,Ä,- $\frac{3}{2}$ ,  $\frac{3}{2}$ ,  $\frac{4}{2}$ fff $\frac{1}{2}$ fff $\frac{1}{2}$ ff $\frac{1}{2}$ ff $\frac{1}{2}$ f $\frac{1}{2}$ f $\frac{1}{2}$ f $\frac{1}{2}$ f $\frac{1}{2}$ f $\frac{1}{2}$ f $\frac{1}{2}$ f $\frac{1}{2}$ f $\frac{1}{2}$ f $\frac{1}{2}$ f $\frac{1}{2}$ f $\frac{1}{2}$ f $\frac{1}{2}$ f $\frac{1}{2}$ f $\frac{1}{2}$ f $\frac$ ADOS, IfRf}f"fhf‰fCf",©, ç

@@@**>UPDATE A: [ENTER]**

 $\Box$ @ $\Box$ @,Æ"ü—Í,∙,é,Æ $\Box$ Aftf $\Box$ fbfs $\Box$ [fffBfXfN,É $\Box$ Å $\Box$ V"Å,Ìfhf ‰ $fC$ fofff $BfXfN,$ ª $\Box$  $\Box$ ¬,  $^3$ , ê, Ü,  $\cdot$  $\Box B$ 

VIPER VLB 2.01N -> 2.07|  $f$ Afbfvff $\iint$ fg $\iint$  •<sup>a</sup>

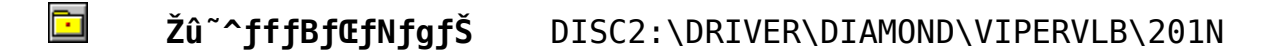

#### **"à—e**

 $f$ A $f$ b $f$ v $f$  $f$  $\Box$  $f$  $g$ , $\dot{\bot}$ , $\mu$ , $\odot$ , $\frac{1}{2}$ 

@**E**'Ü'¸AV'µ'¢2HD'̃tƒƒbƒs[ƒfƒBƒXƒN'ðƒtƒH[ƒ}ƒbƒg'µ'Ü'·  $\Box B$ ,  $\pm$ ,  $\dot{\Box}$ fffBfXfN,  $\dot{\Box}$ A $\Box$ V"Å,  $\dot{\Box}$ fhf‰fCfo, ð $\Box \dot{\Box}$ ,  $\mu$ ,  $\ddot{\Box}$ ,  $\Box B$ 

 $\Box$ @ $\Box$ **E**, ¨Ž $\Box$ , ¿, Ìfhf ‰fCfofffBfXfN,Ì,·,×,Ä,Ìftf@fCf‹,ð∏Afn∏[fhfffBfXfN,Ì"C^Ó,Ìff  $f$ B $f$ Œ $f$ N $f$ q $f$ Š, $E$  $f$ R $f$ s $\Box$  $I$ ,  $\mu$ , $\ddot{A}$ ,  $\frac{3}{4}$ ,  $\frac{3}{4}$ ,  $\phi$  $\Box$ BCD-ROM,  $\dot{I}$ 

@@@**DISC2:\DRIVER\DIAMOND\VIPERVLB\201N**

 $\Box$ @ $\Box$ @fffBfŒfNfgfŠ,É, ,é,·,×,Ä,Ìftf@fCf<,ð $\Box$ A"¯,¶fffBfŒfNfgfŠ,  $E$ fRfs $\Box$ [,  $\mu$ ,  $\ddot{A}$ ,  $\frac{3}{4}$ ,  $\frac{3}{4}$ ,  $\phi$  $\Box$ B

 $\Box$ @ $\Box$ **E**  $f$ Rfs $\Box$ [,  $\Box$ <sup>a</sup> $\Box$ [,  $\Box$   $\Diamond$ ,  $\Diamond$ ,  $\Diamond$  $\Box$ Aftf $\Box$ fbfs $\Box$ [fhf ‰ $fC$ fu,É $\square$ æ,Ù,Ç $f$ t $f$ H $\square$ [ $f$ } $f$ b $f$ g,µ, $\frac{1}{2}$ ft $f\square$ f $b$ fs $\square$ [ $f$ f $f$ B $f$ X $f$ N, $\delta$ "ü,ê,Ä,- $\frac{3}{2}$ ,  $\frac{3}{2}$ ,  $\frac{4}{2}$ fff $\frac{1}{2}$ fff $\frac{1}{2}$ ff $\frac{1}{2}$ ff $\frac{1}{2}$ f $\frac{1}{2}$ f $\frac{1}{2}$ f $\frac{1}{2}$ f $\frac{1}{2}$ f $\frac{1}{2}$ f $\frac{1}{2}$ f $\frac{1}{2}$ f $\frac{1}{2}$ f $\frac{1}{2}$ f $\frac{1}{2}$ f $\frac{1}{2}$ f $\frac{1}{2}$ f $\frac{1}{2}$ f $\frac{1}{2}$ f $\frac$ ADOS, IfRf}f"fhf‰fCf",©, ç

@@@**>UPDATE A: [ENTER]**

 $\Box$ @ $\Box$ @,Æ"ü—Í,∙,é,Æ $\Box$ Aftf $\Box$ fbfs $\Box$ [fffBfXfN,É $\Box$ Å $\Box$ V"Å,Ìfhf ‰ $fC$ fofff $BfXfN,$ ª $\Box$  $\Box$ ¬,  $^3$ , ê, Ü,  $\cdot$  $\Box B$ 

VIPER VLB 2.02| -> 2.07|  $f$ Afbfvff $\pi$ [fq $\pi \cdot$ <sup>a</sup>

    **Žû˜^ƒfƒBƒŒƒNƒgƒŠ**    DISC2:\DRIVER\DIAMOND\VIPERVLB\202J

### **"à—e**

 $f$ A $f$ b $f$ v $f$  $f$  $\Box$  $f$  $g$ , $\dot{\bot}$ , $\mu$ , $\odot$ , $\frac{1}{2}$ 

@**E**'Ü'¸AV'µ'¢2HD'̃tƒƒbƒs[ƒfƒBƒXƒN'ðƒtƒH[ƒ}ƒbƒg'µ'Ü'·  $\Box B$ ,  $\pm$ ,  $\dot{\Box}$ fffBfXfN,  $\dot{\Box}$ A $\Box$ V"Å,  $\dot{\Box}$ fhf‰fCfo, ð $\Box \dot{\Box}$ ,  $\mu$ ,  $\ddot{\Box}$ ,  $\Box B$ 

 $\Box$ @ $\Box$ **E**, <sup>"</sup>Ž $\Box$ , ¿, Ìfhf ‰fCfofffBfXfN,Ì,·,×,Ä,Ìftf@fCf‹,ð∏Afn∏[fhfffBfXfN,Ì"C^Ó,Ìff  $f$ B $f$ Œ $f$ N $f$ q $f$ Š,É $f$ R $f$ s $\Box$ [, µ,Ä,  $\frac{3}{4}$ , $\frac{3}{4}$ , ¢ $\Box$ BCD-ROM,Ì

@@@**DISC2:\DRIVER\DIAMOND\VIPERVLB\202J**

 $\Box$ @ $\Box$ @fffBfŒfNfgfŠ,É, ,é,·,×,Ä,Ìftf@fCf<,ð $\Box$ A"<sup>-</sup>,¶fffBfŒfNfafŠ.  $E$ fRfs $\Box$ [,  $\mu$ ,  $\ddot{A}$ ,  $\frac{3}{4}$ ,  $\frac{3}{4}$ ,  $\phi$  $\Box$ B

 $\Box$ @ $\Box$ **E**  $f$ Rfs $\Box$ [,  $\Box$ <sup>a</sup> $\Box$ [,  $\Box$   $\Diamond$ ,  $\Diamond$ ,  $\Diamond$  $\Box$ Aftf $\Box$ fbfs $\Box$ [fhf ‰ $fC$ fu,É $\square$ æ,Ù,Ç $f$ t $f$ H $\square$ [ $f$ } $f$ b $f$ g,µ, $\frac{1}{2}$ ft $f\square$ f $b$ fs $\square$ [ $f$ f $f$ B $f$ X $f$ N, $\delta$ "ü,ê,Ä,- $\frac{3}{2}$ ,  $\frac{3}{2}$ ,  $\frac{4}{2}$ fff $\frac{1}{2}$ fff $\frac{1}{2}$ ff $\frac{1}{2}$ ff $\frac{1}{2}$ f $\frac{1}{2}$ f $\frac{1}{2}$ f $\frac{1}{2}$ f $\frac{1}{2}$ f $\frac{1}{2}$ f $\frac{1}{2}$ f $\frac{1}{2}$ f $\frac{1}{2}$ f $\frac{1}{2}$ f $\frac{1}{2}$ f $\frac{1}{2}$ f $\frac{1}{2}$ f $\frac{1}{2}$ f $\frac{1}{2}$ f $\frac$ ADOS, IfRf}f"fhf‰fCf",©, ç

@@@**>UPDATE A: [ENTER]**

 $\Box$ @ $\Box$ @,Æ"ü—Í,∙,é,Æ $\Box$ Aftf $\Box$ fbfs $\Box$ [fffBfXfN,É $\Box$ Å $\Box$ V"Å,Ìfhf ‰ $fC$ fofff $BfXfN,$ ª $\Box$  $\Box$ ¬,  $^3$ , ê, Ü,  $\cdot$  $\Box B$ 

VIPER VLB 2.03| -> 2.07|  $f$ Afbfvff $\pi$ [fq $\pi \cdot$ <sup>a</sup>

    **Žû˜^ƒfƒBƒŒƒNƒgƒŠ**    DISC2:\DRIVER\DIAMOND\VIPERVLB\203J

### **"à—e**

 $f$ A $f$ b $f$ v $f$  $f$  $\Box$  $f$  $g$ , $\dot{\bot}$ , $\mu$ , $\odot$ , $\frac{1}{2}$ 

@**E**'Ü'¸AV'µ'¢2HD'̃tƒƒbƒs[ƒfƒBƒXƒN'ðƒtƒH[ƒ}ƒbƒg'µ'Ü'·  $\Box B$ ,  $\pm$ ,  $\dot{\Box}$ fffBfXfN,  $\dot{\Box}$ A $\Box$ V"Å,  $\dot{\Box}$ fhf‰fCfo, ð $\Box \dot{\Box}$ ,  $\mu$ ,  $\ddot{\Box}$ ,  $\Box B$ 

 $\Box$ @ $\Box$ **E**, <sup>"</sup>Ž $\Box$ , ¿, Ìfhf ‰fCfofffBfXfN,Ì,·,×,Ä,Ìftf@fCf‹,ð∏Afn∏[fhfffBfXfN,Ì"C^Ó,Ìff  $f$ B $f$ Œ $f$ N $f$ q $f$ Š,É $f$ R $f$ s $\Box$ [, µ,Ä,  $\frac{3}{4}$ , $\frac{3}{4}$ , ¢ $\Box$ BCD-ROM,Ì

@@@**DISC2:\DRIVER\DIAMOND\VIPERVLB\203J**

 $\Box$ @ $\Box$ @fffBfŒfNfgfŠ,É, ,é,·,×,Ä,Ìftf@fCf<,ð $\Box$ A"<sup>-</sup>,¶fffBfŒfNfafŠ.  $E$ fRfs $\Box$ [,  $\mu$ ,  $\ddot{A}$ ,  $\frac{3}{4}$ ,  $\frac{3}{4}$ ,  $\phi$  $\Box$ B

 $\Box$ @ $\Box$ **E**  $f$ Rfs $\Box$ [,  $\Box$ <sup>a</sup> $\Box$ [,  $\Box$   $\Diamond$ ,  $\Diamond$ ,  $\Diamond$  $\Box$ Aftf $\Box$ fbfs $\Box$ [fhf ‰ $fC$ fu,É $\square$ æ,Ù,Ç $f$ t $f$ H $\square$ [ $f$ } $f$ b $f$ g,µ, $\frac{1}{2}$ ft $f\square$ f $b$ fs $\square$ [ $f$ f $f$ B $f$ X $f$ N, $\delta$ "ü,ê,Ä,- $\frac{3}{2}$ ,  $\frac{3}{2}$ ,  $\frac{4}{2}$ fff $\frac{1}{2}$ fff $\frac{1}{2}$ ff $\frac{1}{2}$ ff $\frac{1}{2}$ f $\frac{1}{2}$ f $\frac{1}{2}$ f $\frac{1}{2}$ f $\frac{1}{2}$ f $\frac{1}{2}$ f $\frac{1}{2}$ f $\frac{1}{2}$ f $\frac{1}{2}$ f $\frac{1}{2}$ f $\frac{1}{2}$ f $\frac{1}{2}$ f $\frac{1}{2}$ f $\frac{1}{2}$ f $\frac{1}{2}$ f $\frac$ ADOS, IfRf}f"fhf‰fCf",©, ç

@@@**>UPDATE A: [ENTER]**

 $\Box$ @ $\Box$ @,Æ"ü—Í,∙,é,Æ $\Box$ Aftf $\Box$ fbfs $\Box$ [fffBfXfN,É $\Box$ Å $\Box$ V"Å,Ìfhf ‰ $fC$ fofff $BfXfN,$ ª $\Box$  $\Box$ ¬,  $^3$ , ê, Ü,  $\cdot$  $\Box B$ 

VIPER VLB 2.04| -> 2.07|  $f$ Afbfvff $\pi$ [fq $\pi \cdot$ <sup>a</sup>

    **Žû˜^ƒfƒBƒŒƒNƒgƒŠ**    DISC2:\DRIVER\DIAMOND\VIPERVLB\204J

#### **"à—e**

 $f$ A $f$ b $f$ v $f$  $f$  $\Box$  $f$  $g$ , $\dot{\bot}$ , $\mu$ , $\odot$ , $\frac{1}{2}$ 

@**E**'Ü'¸AV'µ'¢2HD'̃tƒƒbƒs[ƒfƒBƒXƒN'ðƒtƒH[ƒ}ƒbƒg'µ'Ü'·  $\Box B$ ,  $\pm$ ,  $\dot{\Box}$ fffBfXfN,  $\dot{\Box}$ A $\Box$ V"Å,  $\dot{\Box}$ fhf‰fCfo, ð $\Box \dot{\Box}$ ,  $\mu$ ,  $\ddot{\Box}$ ,  $\Box B$ 

 $\Box$ @ $\Box$ **E**, <sup>"</sup>Ž $\Box$ , ¿, Ìfhf ‰fCfofffBfXfN,Ì,·,×,Ä,Ìftf@fCf‹,ð∏Afn∏[fhfffBfXfN,Ì"C^Ó,Ìff  $f$ B $f$ Œ $f$ N $f$ q $f$ Š,É $f$ R $f$ s $\Box$ [, µ,Ä,  $\frac{3}{4}$ , $\frac{3}{4}$ , ¢ $\Box$ BCD-ROM,Ì

@@@**DISC2:\DRIVER\DIAMOND\VIPERVLB\204J**

 $\Box$ @ $\Box$ @fffBfŒfNfgfŠ,É, ,é,·,×,Ä,Ìftf@fCf<,ð $\Box$ A"<sup>-</sup>,¶fffBfŒfNfafŠ.  $E$ fRfs $\Box$ [,  $\mu$ ,  $\ddot{A}$ ,  $\frac{3}{4}$ ,  $\frac{3}{4}$ ,  $\phi$  $\Box$ B

 $\Box$ @ $\Box$ **E**  $f$ Rfs $\Box$ [,  $\Box$ <sup>a</sup> $\Box$ [,  $\Box$   $\Diamond$ ,  $\Diamond$ ,  $\Diamond$  $\Box$ Aftf $\Box$ fbfs $\Box$ [fhf ‰ $fC$ fu,É $\square$ æ,Ù,Ç $f$ t $f$ H $\square$ [ $f$ } $f$ b $f$ g,µ, $\frac{1}{2}$ ft $f\square$ f $b$ fs $\square$ [ $f$ f $f$ B $f$ X $f$ N, $\delta$ "ü,ê,Ä,- $\frac{3}{2}$ ,  $\frac{3}{2}$ ,  $\frac{4}{2}$ fff $\frac{1}{2}$ fff $\frac{1}{2}$ ff $\frac{1}{2}$ ff $\frac{1}{2}$ f $\frac{1}{2}$ f $\frac{1}{2}$ f $\frac{1}{2}$ f $\frac{1}{2}$ f $\frac{1}{2}$ f $\frac{1}{2}$ f $\frac{1}{2}$ f $\frac{1}{2}$ f $\frac{1}{2}$ f $\frac{1}{2}$ f $\frac{1}{2}$ f $\frac{1}{2}$ f $\frac{1}{2}$ f $\frac{1}{2}$ f $\frac$ ADOS, IfRf}f"fhf‰fCf",©, ç

@@@**>UPDATE A: [ENTER]**

 $\Box$ @ $\Box$ @,Æ"ü—Í,∙,é,Æ $\Box$ Aftf $\Box$ fbfs $\Box$ [fffBfXfN,É $\Box$ Å $\Box$ V"Å,Ìfhf ‰ $fC$ fofff $BfXfN,$ ª $\Box$  $\Box$ ¬,  $^3$ , ê, Ü,  $\cdot$  $\Box B$ 

VIPER VLB 2.05| -> 2.07|  $f$ Afbfvff $\pi$ [fq $\pi \cdot$ <sup>a</sup>

    **Žû˜^ƒfƒBƒŒƒNƒgƒŠ**    DISC2:\DRIVER\DIAMOND\VIPERVLB\205J

#### **"à—e**

 $f$ A $f$ b $f$ v $f$  $f$  $\Box$  $f$  $g$ , $\dot{\bot}$ , $\mu$ , $\odot$ , $\frac{1}{2}$ 

@**E**'Ü'¸AV'µ'¢2HD'̃tƒƒbƒs[ƒfƒBƒXƒN'ðƒtƒH[ƒ}ƒbƒg'µ'Ü'·  $\Box B$ ,  $\pm$ ,  $\dot{\Box}$ fffBfXfN,  $\dot{\Box}$ A $\Box$ V"Å,  $\dot{\Box}$ fhf‰fCfo, ð $\Box \dot{\Box}$ ,  $\mu$ ,  $\ddot{\Box}$ ,  $\Box B$ 

 $\Box$ @ $\Box$ **E**, <sup>"</sup>Ž $\Box$ , ¿, Ìfhf ‰fCfofffBfXfN,Ì,·,×,Ä,Ìftf@fCf‹,ð∏Afn∏[fhfffBfXfN,Ì"C^Ó,Ìff  $f$ B $f$ Œ $f$ N $f$ q $f$ Š, $E$  $f$ R $f$ s $\Box$  $I$ ,  $\mu$ , $\ddot{A}$ ,  $\frac{3}{4}$ ,  $\frac{3}{4}$ ,  $\phi$  $\Box$ BCD-ROM,  $\dot{I}$ 

@@@**DISC2:\DRIVER\DIAMOND\VIPERVLB\205J**

 $\Box$ @ $\Box$ @fffBfŒfNfgfŠ,É, ,é,·,×,Ä,Ìftf@fCf<,ð $\Box$ A"<sup>-</sup>,¶fffBfŒfNfafŠ.  $E$ fRfs $\Box$ [,  $\mu$ ,  $\ddot{A}$ ,  $\frac{3}{4}$ ,  $\frac{3}{4}$ ,  $\phi$  $\Box$ B

 $\Box$ @ $\Box$ **E**  $f$ Rfs $\Box$ [,  $\Box$ <sup>a</sup> $\Box$ [,  $\Box$   $\Diamond$ ,  $\Diamond$ ,  $\Diamond$  $\Box$ Aftf $\Box$ fbfs $\Box$ [fhf ‰ $fC$ fu,É $\square$ æ,Ù,Ç $f$ t $f$ H $\square$ [ $f$ } $f$ b $f$ g,µ, $\frac{1}{2}$ ft $f\square$ f $b$ fs $\square$ [ $f$ f $f$ B $f$ X $f$ N, $\delta$ "ü,ê,Ä,- $\frac{3}{2}$ ,  $\frac{3}{2}$ ,  $\frac{4}{2}$ fff $\frac{1}{2}$ fff $\frac{1}{2}$ ff $\frac{1}{2}$ ff $\frac{1}{2}$ f $\frac{1}{2}$ f $\frac{1}{2}$ f $\frac{1}{2}$ f $\frac{1}{2}$ f $\frac{1}{2}$ f $\frac{1}{2}$ f $\frac{1}{2}$ f $\frac{1}{2}$ f $\frac{1}{2}$ f $\frac{1}{2}$ f $\frac{1}{2}$ f $\frac{1}{2}$ f $\frac{1}{2}$ f $\frac{1}{2}$ f $\frac$ ADOS, IfRf}f"fhf‰fCf",©, ç

@@@**>UPDATE A: [ENTER]**

 $\Box$ @ $\Box$ @,Æ"ü—Í,∙,é,Æ $\Box$ Aftf $\Box$ fbfs $\Box$ [fffBfXfN,É $\Box$ Å $\Box$ V"Å,Ìfhf ‰ $fC$ fofff $BfXfN,$ ª $\Box$  $\Box$ ¬,  $^3$ , ê, Ü,  $\cdot$  $\Box B$ 

VIPER VLB  $1.03 \rightarrow 2.07$  | fatbfvff $\Box$ fg $\Box \cdot$ <sup>a</sup>

    **Žû˜^ƒfƒBƒŒƒNƒgƒŠ**    DISC2:\DRIVER\DIAMOND\VIPERVLB\103J

### **"à—e**

 $f$ A $f$ b $f$ v $f$  $f$  $\Box$  $f$  $g$ , $\dot{\bot}$ , $\mu$ , $\odot$ , $\frac{1}{2}$ 

@**E**'Ü'¸AV'µ'¢2HD'̃tƒƒbƒs[ƒfƒBƒXƒN'ðƒtƒH[ƒ}ƒbƒg'µ'Ü'·  $\Box B$ ,  $\pm$ ,  $\dot{\Box}$ fffBfXfN,  $\dot{\Box}$ A $\Box$ V"Å,  $\dot{\Box}$ fhf‰fCfo, ð $\Box \dot{\Box}$ ,  $\mu$ ,  $\ddot{\Box}$ ,  $\Box B$ 

 $\Box$ @ $\Box$ **E**, ¨Ž $\Box$ , ¿, Ìfhf ‰fCfofffBfXfN,Ì,·,×,Ä,Ìftf@fCf‹,ð∏Afn∏[fhfffBfXfN,Ì"C^Ó,Ìff  $f$ B $f$ Œ $f$ N $f$ q $f$ Š,É $f$ R $f$ s $\Box$ [, µ,Ä,  $\frac{3}{4}$ , $\frac{3}{4}$ , ¢ $\Box$ BCD-ROM,Ì

@@@**DISC2:\DRIVER\DIAMOND\VIPERVLB\103**

 $\Box$ @ $\Box$ @fffBfŒfNfgfŠ,É, ,é,·,×,Ä,Ìftf@fCf<,ð $\Box$ A"<sup>-</sup>,¶fffBfŒfNfqfŠ,  $E$ fRfs $\Box$ [,  $\mu$ ,  $\ddot{A}$ ,  $\frac{3}{4}$ ,  $\frac{3}{4}$ ,  $\phi$  $\Box$ B

 $\Box$ @ $\Box$ **E**  $f$ Rfs $\Box$ [,  $\Box$ <sup>a</sup> $\Box$ [,  $\Box$   $\Diamond$ ,  $\Diamond$ ,  $\Diamond$  $\Box$ Aftf $\Box$ fbfs $\Box$ [fhf ‰ $fC$ fu,É $\square$ æ,Ù,Ç $f$ t $f$ H $\square$ [ $f$ } $f$ b $f$ g,µ, $\frac{1}{2}$ ft $f\square$ f $b$ fs $\square$ [ $f$ f $f$ B $f$ X $f$ N, $\delta$ "ü,ê,Ä,- $\frac{3}{2}$ ,  $\frac{3}{2}$ ,  $\frac{4}{2}$ fff $\frac{1}{2}$ fff $\frac{1}{2}$ ff $\frac{1}{2}$ ff $\frac{1}{2}$ f $\frac{1}{2}$ f $\frac{1}{2}$ f $\frac{1}{2}$ f $\frac{1}{2}$ f $\frac{1}{2}$ f $\frac{1}{2}$ f $\frac{1}{2}$ f $\frac{1}{2}$ f $\frac{1}{2}$ f $\frac{1}{2}$ f $\frac{1}{2}$ f $\frac{1}{2}$ f $\frac{1}{2}$ f $\frac{1}{2}$ f $\frac$ ADOS, IfRf}f"fhf‰fCf",©, ç

@@@**>UPDATE A: [ENTER]**

 $\Box$ @ $\Box$ @,Æ"ü—Í,∙,é,Æ $\Box$ Aftf $\Box$ fbfs $\Box$ [fffBfXfN,É $\Box$ Å $\Box$ V"Å,Ìfhf ‰ $fC$ fofff $BfXfN,$ ª $\Box$  $\Box$ ¬,  $^3$ , ê, Ü,  $\cdot$  $\Box B$ 

VIPER PCI 3.041 -> 3.071  $f$ Afbfvff $\iint$ fg $\Gamma$  •  $\frac{a}{2}$ 

    **Žû˜^ƒfƒBƒŒƒNƒgƒŠ**    DISC2:\DRIVER\DIAMOND\VIPERPCI\304

### **D** "à-e

 $f$ A $f$ b $f$ v $f$  $f$  $\Box$  $f$  $g$ , $\dot{\bot}$ , $\mu$ , $\odot$ , $\frac{1}{2}$ 

@**E**'Ü'¸AV'µ'¢2HD'̃tƒƒbƒs[ƒfƒBƒXƒN'ðƒtƒH[ƒ}ƒbƒg'µ'Ü'·  $\Box B$ ,  $\pm$ ,  $\dot{\Box}$ fffBfXfN,  $\dot{\Box}$ A $\Box$ V"Å,  $\dot{\Box}$ fhf‰fCfo, ð $\Box \dot{\Box}$ ,  $\mu$ ,  $\ddot{\Box}$ ,  $\Box B$ 

 $\Box$ @ $\Box$ **E**, <sup>"</sup>Ž $\Box$ , ¿, Ìfhf ‰fCfofffBfXfN,Ì,·,×,Ä,Ìftf@fCf‹,ð∏Afn∏[fhfffBfXfN,Ì"C^Ó,Ìff  $f$ B $f$ Œ $f$ N $f$ q $f$ Š,É $f$ R $f$ s $\Box$ [, µ,Ä,  $\frac{3}{4}$ , $\frac{3}{4}$ , ¢ $\Box$ BCD-ROM,Ì

@@@**DISC2:\DRIVER\DIAMOND\VIPERPCI\304**

 $\Box$ @ $\Box$ @fffBfŒfNfgfŠ,É, ,é,·,×,Ä,Ìftf@fCf<,ð $\Box$ A"<sup>-</sup>,¶fffBfŒfNfafŠ.  $E$ fRfs $\Box$ [,  $\mu$ ,  $\ddot{A}$ ,  $\frac{3}{4}$ ,  $\frac{3}{4}$ ,  $\phi$  $\Box$ B

 $\Box$ @ $\Box$ **E**  $f$ Rfs $\Box$ [,  $\Box$ <sup>a</sup> $\Box$ [,  $\Box$   $\Diamond$ ,  $\Diamond$ ,  $\Diamond$  $\Box$ Aftf $\Box$ fbfs $\Box$ [fhf ‰ $fC$ fu,É $\square$ æ,Ù,Ç $f$ t $f$ H $\square$ [ $f$ } $f$ b $f$ g,µ, $\frac{1}{2}$ ft $f\square$ f $b$ fs $\square$ [ $f$ f $f$ B $f$ X $f$ N, $\delta$ "ü,ê,Ä,- $\frac{3}{2}$ ,  $\frac{3}{2}$ ,  $\frac{4}{2}$ fff $\frac{1}{2}$ fff $\frac{1}{2}$ ff $\frac{1}{2}$ ff $\frac{1}{2}$ f $\frac{1}{2}$ f $\frac{1}{2}$ f $\frac{1}{2}$ f $\frac{1}{2}$ f $\frac{1}{2}$ f $\frac{1}{2}$ f $\frac{1}{2}$ f $\frac{1}{2}$ f $\frac{1}{2}$ f $\frac{1}{2}$ f $\frac{1}{2}$ f $\frac{1}{2}$ f $\frac{1}{2}$ f $\frac{1}{2}$ f $\frac$ ADOS, IfRf}f"fhf‰fCf",©, ç

@@@**>UPDATE A: [ENTER]**

 $\Box$ @ $\Box$ @,Æ"ü—Í,∙,é,Æ $\Box$ Aftf $\Box$ fbfs $\Box$ [fffBfXfN,É $\Box$ Å $\Box$ V"Å,Ìfhf ‰ $fC$ fofff $BfXfN,$ ª $\Box$  $\Box$ ¬,  $^3$ , ê, Ü,  $\cdot$  $\Box B$ 

VIPER PCI 3.02| -> 3.07|  $f$ Afbfvff $\iint$ fg $\lceil \cdot \cdot \rceil$ 

    **Žû˜^ƒfƒBƒŒƒNƒgƒŠ**    DISC2:\DRIVER\DIAMOND\VIPERPCI\302

## **D** "à-e

 $f$ A $f$ b $f$ v $f$  $f$  $\Box$  $f$  $g$ , $\dot{\bot}$ , $\mu$ , $\odot$ , $\frac{1}{2}$ 

@**E**'Ü'¸AV'µ'¢2HD'̃tƒƒbƒs[ƒfƒBƒXƒN'ðƒtƒH[ƒ}ƒbƒg'µ'Ü'·  $\Box B$ ,  $\pm$ ,  $\dot{\Box}$ fffBfXfN,  $\dot{\Box}$ A $\Box$ V"Å,  $\dot{\Box}$ fhf‰fCfo, ð $\Box \dot{\Box}$ ,  $\mu$ ,  $\ddot{\Box}$ ,  $\Box B$ 

 $\Box$ @ $\Box$ **E**, <sup>"</sup>Ž $\Box$ , ¿, Ìfhf ‰fCfofffBfXfN,Ì,·,×,Ä,Ìftf@fCf‹,ð∏Afn∏[fhfffBfXfN,Ì"C^Ó,Ìff  $f$ B $f$ Œ $f$ N $f$ q $f$ Š,É $f$ R $f$ s $\Box$ [, µ,Ä,  $\frac{3}{4}$ , $\frac{3}{4}$ , ¢ $\Box$ BCD-ROM,Ì

@@@**DISC2:\DRIVER\DIAMOND\VIPERPCI\302**

 $\Box$ @ $\Box$ @fffBfŒfNfgfŠ,É, ,é,·,×,Ä,Ìftf@fCf<,ð $\Box$ A"<sup>-</sup>,¶fffBfŒfNfafŠ.  $E$ fRfs $\Box$ [,  $\mu$ ,  $\ddot{A}$ ,  $\frac{3}{4}$ ,  $\frac{3}{4}$ ,  $\phi$  $\Box$ B

 $\Box$ @ $\Box$ **E**  $f$ Rfs $\Box$ [,  $\Box$ <sup>a</sup> $\Box$ [,  $\Box$   $\Diamond$ ,  $\Diamond$ ,  $\Diamond$  $\Box$ Aftf $\Box$ fbfs $\Box$ [fhf ‰ $fC$ fu, $E\square x$ ,Ū, $Cf$ t $fH\square$ [ $f$ } $f$ b $fg$ , $\mu$ , $\frac{1}{2}$ ft $f\square$  $f$ b $f$ s $\square$ [ $f$ f $f$ B $f$ X $f$ N, $\delta$ "ü, $\hat{e}$ , $\ddot{A}$ , $\cdot$  $\frac{3}{2}$ ,  $\frac{3}{2}$ ,  $\frac{4}{2}$ fff $\frac{1}{2}$ fff $\frac{1}{2}$ ff $\frac{1}{2}$ ff $\frac{1}{2}$ f $\frac{1}{2}$ f $\frac{1}{2}$ f $\frac{1}{2}$ f $\frac{1}{2}$ f $\frac{1}{2}$ f $\frac{1}{2}$ f $\frac{1}{2}$ f $\frac{1}{2}$ f $\frac{1}{2}$ f $\frac{1}{2}$ f $\frac{1}{2}$ f $\frac{1}{2}$ f $\frac{1}{2}$ f $\frac{1}{2}$ f $\frac$ ADOS, IfRf}f"fhf‰fCf",©, ç

@@@**>UPDATE A: [ENTER]**

 $\Box$ @ $\Box$ @,Æ"ü—Í,∙,é,Æ $\Box$ Aftf $\Box$ fbfs $\Box$ [fffBfXfN,É $\Box$ Å $\Box$ V"Å,Ìfhf ‰ $fC$ fofff $BfXfN,$ ª $\Box$  $\Box$ ¬,  $^3$ , ê, Ü,  $\cdot$  $\Box B$ 

VIPER PCI 3.05| -> 3.07|  $f$ Afbfvff $\iint$ fg $\lceil \cdot \cdot \rceil$ 

    **Žû˜^ƒfƒBƒŒƒNƒgƒŠ**    DISC2:\DRIVER\DIAMOND\VIPERPCI\305

## **D** "à-e

 $f$ A $f$ b $f$ v $f$  $f$  $\Box$  $f$  $g$ , $\dot{\bot}$ , $\mu$ , $\odot$ , $\frac{1}{2}$ 

@**E**'Ü'¸AV'µ'¢2HD'̃tƒƒbƒs[ƒfƒBƒXƒN'ðƒtƒH[ƒ}ƒbƒg'µ'Ü'·  $\Box B$ ,  $\pm$ ,  $\dot{\Box}$ fffBfXfN,  $\dot{\Box}$ A $\Box$ V"Å,  $\dot{\Box}$ fhf‰fCfo, ð $\Box \dot{\Box}$ ,  $\mu$ ,  $\ddot{\Box}$ ,  $\Box B$ 

 $\Box$ @ $\Box$ **E**, <sup>"</sup>Ž $\Box$ , ¿, Ìfhf ‰fCfofffBfXfN,Ì,·,×,Ä,Ìftf@fCf‹,ð∏Afn∏[fhfffBfXfN,Ì"C^Ó,Ìff  $f$ B $f$ Œ $f$ N $f$ q $f$ Š,É $f$ R $f$ s $\Box$ [, µ,Ä,  $\frac{3}{4}$ , $\frac{3}{4}$ , ¢ $\Box$ BCD-ROM,Ì

@@@**DISC2:\DRIVER\DIAMOND\VIPERPCI\305**

 $\Box$ @ $\Box$ @fffBfŒfNfgfŠ,É, ,é,·,×,Ä,Ìftf@fCf<,ð $\Box$ A"<sup>-</sup>,¶fffBfŒfNfafŠ.  $E$ fRfs $\Box$ [,  $\mu$ ,  $\ddot{A}$ ,  $\frac{3}{4}$ ,  $\frac{3}{4}$ ,  $\phi$  $\Box$ B

 $\Box$ @ $\Box$ **E**  $f$ Rfs $\Box$ [,  $\Box$ <sup>a</sup> $\Box$ [,  $\Box$   $\Diamond$ ,  $\Diamond$ ,  $\Diamond$  $\Box$ Aftf $\Box$ fbfs $\Box$ [fhf ‰ $fC$ fu, $E\square x$ ,Ū, $Cf$ t $fH\square$ [ $f$ } $f$ b $fg$ , $\mu$ , $\frac{1}{2}$ ft $f\square$  $f$ b $f$ s $\square$ [ $f$ f $f$ B $f$ X $f$ N, $\delta$ "ü, $\hat{e}$ , $\ddot{A}$ , $\cdot$  $\frac{3}{2}$ ,  $\frac{3}{2}$ ,  $\frac{4}{2}$ fff $\frac{1}{2}$ fff $\frac{1}{2}$ ff $\frac{1}{2}$ ff $\frac{1}{2}$ f $\frac{1}{2}$ f $\frac{1}{2}$ f $\frac{1}{2}$ f $\frac{1}{2}$ f $\frac{1}{2}$ f $\frac{1}{2}$ f $\frac{1}{2}$ f $\frac{1}{2}$ f $\frac{1}{2}$ f $\frac{1}{2}$ f $\frac{1}{2}$ f $\frac{1}{2}$ f $\frac{1}{2}$ f $\frac{1}{2}$ f $\frac$ ADOS, IfRf}f"fhf‰fCf",©, ç

@@@**>UPDATE A: [ENTER]**

 $\Box$ @ $\Box$ @,Æ"ü—Í,∙,é,Æ $\Box$ Aftf $\Box$ fbfs $\Box$ [fffBfXfN,É $\Box$ Å $\Box$ V"Å,Ìfhf ‰ $fC$ fofff $BfXfN,$ ª $\Box$  $\Box$ ¬,  $^3$ , ê, Ü,  $\cdot$  $\Box B$ 

VIPER PCI 3.031 -> 3.071  $f$ Afbfvff $\iint$ fg $\Gamma \cdot \cdot$ <sup>a</sup>

    **Žû˜^ƒfƒBƒŒƒNƒgƒŠ**    DISC2:\DRIVER\DIAMOND\VIPERPCI\303

## **D** "à-e

 $f$ A $f$ b $f$ v $f$  $f$  $\Box$  $f$  $g$ , $\dot{\bot}$ , $\mu$ , $\odot$ , $\frac{1}{2}$ 

@**E**'Ü'¸AV'µ'¢2HD'̃tƒƒbƒs[ƒfƒBƒXƒN'ðƒtƒH[ƒ}ƒbƒg'µ'Ü'·  $\Box B$ ,  $\pm$ ,  $\dot{\Box}$ fffBfXfN,  $\dot{\Box}$ A $\Box$ V"Å,  $\dot{\Box}$ fhf‰fCfo, ð $\Box \dot{\Box}$ ,  $\mu$ ,  $\ddot{\Box}$ ,  $\Box B$ 

 $\Box$ @ $\Box$ **E**, <sup>"</sup>Ž $\Box$ , ¿, Ìfhf ‰fCfofffBfXfN,Ì,·,×,Ä,Ìftf@fCf‹,ð∏Afn∏[fhfffBfXfN,Ì"C^Ó,Ìff  $f$ B $f$ Œ $f$ N $f$ q $f$ Š,É $f$ R $f$ s $\Box$ [, µ,Ä,  $\frac{3}{4}$ , $\frac{3}{4}$ , ¢ $\Box$ BCD-ROM,Ì

@@@**DISC2:\DRIVER\DIAMOND\VIPERPCI\303**

 $\Box$ @ $\Box$ @fffBfŒfNfgfŠ,É, ,é,·,×,Ä,Ìftf@fCf<,ð $\Box$ A"<sup>-</sup>,¶fffBfŒfNfafŠ.  $E$ fRfs $\Box$ [,  $\mu$ ,  $\ddot{A}$ ,  $\frac{3}{4}$ ,  $\frac{3}{4}$ ,  $\phi$  $\Box$ B

 $\Box$ @ $\Box$ **E**  $f$ Rfs $\Box$ [,  $\Box$ <sup>a</sup> $\Box$ [,  $\Box$   $\Diamond$ ,  $\Diamond$ ,  $\Diamond$  $\Box$ Aftf $\Box$ fbfs $\Box$ [fhf ‰ $fC$ fu, $E\square x$ ,Ū, $Cf$ t $fH\square$ [ $f$ } $f$ b $fg$ , $\mu$ , $\frac{1}{2}$ ft $f\square$  $f$ b $f$ s $\square$ [ $f$ f $f$ B $f$ X $f$ N, $\delta$ "ü, $\hat{e}$ , $\ddot{A}$ , $\cdot$  $\frac{3}{2}$ ,  $\frac{3}{2}$ ,  $\frac{4}{2}$ fff $\frac{1}{2}$ fff $\frac{1}{2}$ ff $\frac{1}{2}$ ff $\frac{1}{2}$ f $\frac{1}{2}$ f $\frac{1}{2}$ f $\frac{1}{2}$ f $\frac{1}{2}$ f $\frac{1}{2}$ f $\frac{1}{2}$ f $\frac{1}{2}$ f $\frac{1}{2}$ f $\frac{1}{2}$ f $\frac{1}{2}$ f $\frac{1}{2}$ f $\frac{1}{2}$ f $\frac{1}{2}$ f $\frac{1}{2}$ f $\frac$ ADOS, IfRf}f"fhf‰fCf",©, ç

@@@**>UPDATE A: [ENTER]**

 $\Box$ @ $\Box$ @,Æ"ü—Í,∙,é,Æ $\Box$ Aftf $\Box$ fbfs $\Box$ [fffBfXfN,É $\Box$ Å $\Box$ V"Å,Ìfhf ‰ $fC$ fofff $BfXfN,$ ª $\Box$  $\Box$ ¬,  $^3$ , ê, Ü,  $\cdot$  $\Box B$ 

Stealth64 Video VRAM 1.02| -> 1.04| fAfbfvffnlfgn . ª

    **Žû˜^ƒfƒBƒŒƒNƒgƒŠ**    DISC2:\DRIVER\DIAMOND\S64VVRAM\ 102\_1(102\_2)

**"à—e**

 $f$ A $f$ b $f$ v $f$  $f$  $\Box$  $[$  $f$  $g$  $,$  $\dot{I}$  $, \mu$  $, \odot$  $, \frac{1}{2}$ 

∏@∏E,Ü, ∏A∏V,µ,¢2HD,Ìftf∏fbfs∏[fffBfXfN,ð,Q— ‡ftfH∏[f}fbfq,µ,Ü,∙∏B,±,ÌfffBfXfN,É∏Å∏V"Å,Ìfhf ‰ƒCƒo,ð<mark>∏ì∏¬,µ,Ü,</mark>∙∏B

 $\Box$ @ $\Box$ **E**, <sup>"</sup>Ž $\Box$ , *i*, *i*fhf ‰fCfofffBtłXfN, Ì, ·, ×, Ä, Ìftf@fCf<, ð afn [[fhfffBfXfN, Ì"C^Ó, Ìff  $f$ B $f$ Œ $f$ N $f$ g $f$ Š, É $f$ R $f$ s $||$ ,  $\mu$ ,  $A$ ,  $\frac{3}{4}$ ,  $\frac{3}{4}$ ,  $\phi$  $[BCD-FOM, I]$ 

@@@**DISC2:\DRIVER\DIAMOND\S64VVRAM\102\_1** @@@**DISC2:\DRIVER\DIAMOND\S64VVRAM\102\_2**

 $\square$ @ $\square$ @fffBfŒfNfgfŠ,É, ,é,·,×,Ä,Ìftf@fCf<,ð $\square$ A"¯,¶fffBfŒfNfgfŠ,  $E$ fRfs $\prod$ ,  $\mu$ ,  $\ddot{A}$ ,  $\frac{3}{4}$ ,  $\frac{3}{4}$ ,  $\phi$  $\Box B$ 

@**E**ƒRƒs['ªI'í'Á'½'çAƒtƒƒbƒs[ƒhƒ ‰ $fC$ fu,É∏æ,Ù,C $f$ t $f$ H∏ $[f\}$ f $b$ f $g$ , $\mu$ , $\frac{1}{2}$ ft $f$ ∏ $f$ b $f$ s∏ $f$ f $f$ B $f$ X $f$ N, $\delta$ "ü, $\hat{e}$ , $\ddot{A}$ , $\frac{1}{2}$ ,¾, <sup>3</sup>, ¢∏BfRfs[][,µ,½fffBfŒfNfgfŠ,ðfJfŒf"fgfffBfŒfNfgfŠ,É,µ,Ä∏ ADOS, IfRf}f"fhf‰fCf",©, ç

@@@**>UPDATE A: [ENTER]**

 $\square$ @ $\square$ @,Æ"ü—Í,∙,é,Æ $\square$ A<code>ftf $\square$ fbfs $\square$ [fffBfXfN,É $\square$ Å $\square$ V"Å,Ìfhf</code> ‰ $fC$ fofffBfXfN, $^{\text{a}}$  $\Box$ ì $\Box$ ¬,  $^{\text{3}}$ ,  $\hat{\text{e}}$ ,  $\ddot{\text{U}}$ ,  $\cdot$  $\Box$ B

@**E**ƒAƒbƒvƒf[ƒg'ªI'í'Á'½'çAƒn[ƒhƒfƒBƒXƒN'ɃRƒs['µ'½ƒtƒ  $@fCf$  < ,  $1\Box 1\Box$  $@$ ,  $\mu$ ,  $\AA$ ,  $\frac{3}{4}$ ,  $\frac{3}{4}$ ,  $\phi\Box B$ 

Stealth64 Video VRAM 1.00| -> 1.04| fAfbfvffnlfgn . ª

    **Žû˜^ƒfƒBƒŒƒNƒgƒŠ**    DISC2:\DRIVER\DIAMOND\S64VVRAM\ 100\_1(100\_2)

**"à—e**

 $f$ A $f$ b $f$ v $f$  $f$  $\Box$  $[$  $f$  $g$  $,$  $\dot{I}$  $, \mu$  $, \odot$  $, \frac{1}{2}$ 

∏@∏E,Ü, ∏A∏V,µ,¢2HD,Ìftf∏fbfs∏[fffBfXfN,ð,Q— ‡ftfH∏[f}fbfq,µ,Ü,∙∏B,±,ÌfffBfXfN,É∏Å∏V"Å,Ìfhf ‰ƒCƒo,ð<mark>∏ì∏¬,µ,Ü,</mark>∙∏B

 $\Box$ @ $\Box$ **E**, <sup>"</sup>Ž $\Box$ , *i*, *i*fhf ‰fCfofffBtłXfN, Ì, ·, ×, Ä, Ìftf@fCf<, ð afn [[fhfffBfXfN, Ì"C^Ó, Ìff  $f$ B $f$ Œ $f$ N $f$ g $f$ Š, É $f$ R $f$ s $||$ ,  $||$ ,  $||$ ,  $\overline{A}$ ,  $\overline{A}$ ,  $\overline{A}$ ,  $\overline{A}$ ,  $\overline{C}$ BCD-ROM,  $\overline{I}$ 

@@@**DISC2:\DRIVER\DIAMOND\S64VVRAM\100\_1** @@@**DISC2:\DRIVER\DIAMOND\S64VVRAM\100\_2**

 $\square$ @ $\square$ @fffBfŒfNfgfŠ,É, ,é,·,×,Ä,Ìftf@fCf<,ð $\square$ A"¯,¶fffBfŒfNfgfŠ,  $E$ fRfs $\prod$ ,  $\mu$ ,  $\ddot{A}$ ,  $\frac{3}{4}$ ,  $\frac{3}{4}$ ,  $\phi$  $\Box B$ 

@**E**ƒRƒs['ªI'í'Á'½'çAƒtƒƒbƒs[ƒhƒ ‰ $fC$ fu,É∏æ,Ù,C $f$ t $f$ H∏ $[f\}$ f $b$ f $g$ , $\mu$ , $\frac{1}{2}$ ft $f$ ∏ $f$ b $f$ s∏ $f$ f $f$ B $f$ X $f$ N, $\delta$ "ü, $\hat{e}$ , $\ddot{A}$ , $\frac{1}{2}$ ,¾, <sup>3</sup>, ¢∏BfRfs[][,µ,½fffBfŒfNfgfŠ,ðfJfŒf"fgfffBfŒfNfgfŠ,É,µ,Ä∏ ADOS, IfRf}f"fhf‰fCf",©, ç

@@@**>UPDATE A: [ENTER]**

 $\Box$ @ $\Box$ @,Æ"ü—Í,∙,é,Æ $\Box$ A<code>ftf $\Box$ fbfs $\Box$ [fffBfXfN,É $\Box$ Å $\Box$ V"Å,Ìfhf</code> ‰ $fC$ fofffBfXfN, $^{\text{a}}$  $\Box$ ì $\Box$ ¬,  $^{\text{3}}$ ,  $\hat{\text{e}}$ ,  $\ddot{\text{U}}$ ,  $\cdot$  $\Box$ B

@**E**ƒAƒbƒvƒf[ƒg'ªI'í'Á'½'çAƒn[ƒhƒfƒBƒXƒN'ɃRƒs['µ'½ƒtƒ  $@fCf$  < ,  $1\Box 1\Box$  $@$ ,  $\mu$ ,  $\AA$ ,  $\frac{3}{4}$ ,  $\frac{3}{4}$ ,  $\phi\Box B$ 

Stealth64 VRAM 1.00| -> 1.05| fAfbfvff $\Box$ fg $\Box \cdot$ <sup>a</sup>

    **Žû˜^ƒfƒBƒŒƒNƒgƒŠ**    DISC2:\DRIVER\DIAMOND\S64VRAM\100

### **D** "à-e

 $f$ A $f$ b $f$ v $f$  $f$  $\Box$  $f$  $g$ , $\dot{\bot}$ , $\mu$ , $\odot$ , $\frac{1}{2}$ 

@**E**'Ü'¸AV'µ'¢2HD'̃tƒƒbƒs[ƒfƒBƒXƒN'ðƒtƒH[ƒ}ƒbƒg'µ'Ü'·  $\Box B$ ,  $\pm$ ,  $\dot{\Box}$ fffBfXfN,  $\dot{\Box}$ A $\Box$ V"Å,  $\dot{\Box}$ fhf‰fCfo, ð $\Box \dot{\Box}$ ,  $\mu$ ,  $\ddot{\Box}$ ,  $\Box B$ 

 $\Box$ @ $\Box$ **E**, <sup>"</sup>Ž $\Box$ , ¿, Ìfhf ‰fCfofffBfXfN,Ì,·,×,Ä,Ìftf@fCf‹,ð∏Afn∏[fhfffBfXfN,Ì"C^Ó,Ìff  $f$ B $f$ Œ $f$ N $f$ q $f$ Š,É $f$ R $f$ s $\Box$ [, µ,Ä,  $\frac{3}{4}$ , $\frac{3}{4}$ , ¢ $\Box$ BCD-ROM,Ì

@@@**DISC2:\DRIVER\DIAMOND\S64VRAM\100**

 $\Box$ @ $\Box$ @fffBfŒfNfgfŠ,É, ,é,·,×,Ä,Ìftf@fCf<,ð $\Box$ A"¯,¶fffBfŒfNfgfŠ,  $E$ fRfs $\Box$ [,  $\mu$ ,  $\ddot{A}$ ,  $\frac{3}{4}$ ,  $\frac{3}{4}$ ,  $\phi$  $\Box$ B

 $\Box$ @ $\Box$ **E**  $f$ Rfs $\Box$ [,  $\Box$ <sup>a</sup> $\Box$ [,  $\Box$   $\Diamond$ ,  $\Diamond$ ,  $\Diamond$  $\Box$ Aftf $\Box$ fbfs $\Box$ [fhf ‰ $fC$ fu,É $\square$ æ,Ù,Ç $f$ t $f$ H $\square$ [ $f$ } $f$ b $f$ g,µ, $\frac{1}{2}$ ft $f\square$ f $b$ fs $\square$ [ $f$ f $f$ B $f$ X $f$ N, $\delta$ "ü,ê,Ä,- $\frac{3}{2}$ ,  $\frac{3}{2}$ ,  $\frac{4}{2}$ fff $\frac{1}{2}$ fff $\frac{1}{2}$ ff $\frac{1}{2}$ ff $\frac{1}{2}$ f $\frac{1}{2}$ f $\frac{1}{2}$ f $\frac{1}{2}$ f $\frac{1}{2}$ f $\frac{1}{2}$ f $\frac{1}{2}$ f $\frac{1}{2}$ f $\frac{1}{2}$ f $\frac{1}{2}$ f $\frac{1}{2}$ f $\frac{1}{2}$ f $\frac{1}{2}$ f $\frac{1}{2}$ f $\frac{1}{2}$ f $\frac$ ADOS, IfRf}f"fhf‰fCf",©, ç

@@@**>UPDATE A: [ENTER]**

 $\Box$ @ $\Box$ @,Æ"ü—Í,∙,é,Æ $\Box$ Aftf $\Box$ fbfs $\Box$ [fffBfXfN,É $\Box$ Å $\Box$ V"Å,Ìfhf ‰ $fC$ fofff $BfXfN,$ ª $\Box$  $\Box$ ¬,  $^3$ , ê, Ü,  $\cdot$  $\Box B$ 

Stealth64 VRAM 1.02| -> 1.05| fAfbfvff $\Box$ fg $\Box \cdot$ <sup>a</sup>

    **Žû˜^ƒfƒBƒŒƒNƒgƒŠ**    DISC2:\DRIVER\DIAMOND\S64VRAM\102

### **D** "à-e

 $f$ A $f$ b $f$ v $f$  $f$  $\Box$  $f$  $g$ , $\dot{\bot}$ , $\mu$ , $\odot$ , $\frac{1}{2}$ 

@**E**'Ü'¸AV'µ'¢2HD'̃tƒƒbƒs[ƒfƒBƒXƒN'ðƒtƒH[ƒ}ƒbƒg'µ'Ü'·  $\Box B$ ,  $\pm$ ,  $\dot{\Box}$ fffBfXfN,  $\dot{\Box}$ A $\Box$ V"Å,  $\dot{\Box}$ fhf‰fCfo, ð $\Box \dot{\Box}$ ,  $\mu$ ,  $\ddot{\Box}$ ,  $\Box B$ 

 $\Box$ @ $\Box$ **E**, <sup>"</sup>Ž $\Box$ , ¿, Ìfhf ‰fCfofffBfXfN,Ì,·,×,Ä,Ìftf@fCf‹,ð∏Afn∏[fhfffBfXfN,Ì"C^Ó,Ìff  $f$ B $f$ Œ $f$ N $f$ q $f$ Š,É $f$ R $f$ s $\Box$ [, µ,Ä,  $\frac{3}{4}$ , $\frac{3}{4}$ , ¢ $\Box$ BCD-ROM,Ì

@@@**DISC2:\DRIVER\DIAMOND\S64VRAM\102**

 $\Box$ @ $\Box$ @fffBfŒfNfgfŠ,É, ,é,·,×,Ä,Ìftf@fCf<,ð $\Box$ A"¯,¶fffBfŒfNfgfŠ,  $E$ fRfs $\Box$ [,  $\mu$ ,  $\ddot{A}$ ,  $\frac{3}{4}$ ,  $\frac{3}{4}$ ,  $\phi$  $\Box$ B

 $\Box$ @ $\Box$ **E**  $f$ Rfs $\Box$ [,  $\Box$ <sup>a</sup> $\Box$ [,  $\Box$   $\Diamond$ ,  $\Diamond$ ,  $\Diamond$  $\Box$ Aftf $\Box$ fbfs $\Box$ [fhf ‰ $fC$ fu, $E\square x$ ,Ū, $Cf$ t $fH\square$ [ $f$ } $f$ b $fg$ , $\mu$ , $\frac{1}{2}$ ft $f\square$  $f$ b $f$ s $\square$ [ $f$ f $f$ B $f$ X $f$ N, $\delta$ "ü, $\hat{e}$ , $\ddot{A}$ , $\cdot$  $\frac{3}{2}$ ,  $\frac{3}{2}$ ,  $\frac{4}{2}$ fff $\frac{1}{2}$ fff $\frac{1}{2}$ ff $\frac{1}{2}$ ff $\frac{1}{2}$ f $\frac{1}{2}$ f $\frac{1}{2}$ f $\frac{1}{2}$ f $\frac{1}{2}$ f $\frac{1}{2}$ f $\frac{1}{2}$ f $\frac{1}{2}$ f $\frac{1}{2}$ f $\frac{1}{2}$ f $\frac{1}{2}$ f $\frac{1}{2}$ f $\frac{1}{2}$ f $\frac{1}{2}$ f $\frac{1}{2}$ f $\frac$ ADOS, IfRf}f"fhf‰fCf",©, ç

@@@**>UPDATE A: [ENTER]**

 $\Box$ @ $\Box$ @,Æ"ü—Í,∙,é,Æ $\Box$ Aftf $\Box$ fbfs $\Box$ [fffBfXfN,É $\Box$ Å $\Box$ V"Å,Ìfhf ‰ $fC$ fofff $BfXfN,$ ª $\Box$  $\Box$ ¬,  $^3$ , ê, Ü,  $\cdot$  $\Box B$ 

Stealth64 VRAM 1.03| -> 1.05| fAfbfvff $\Box$ fg $\Box \cdot$ <sup>a</sup>

    **Žû˜^ƒfƒBƒŒƒNƒgƒŠ**    DISC2:\DRIVER\DIAMOND\S64VRAM\103

### **D** "à-e

 $f$ A $f$ b $f$ v $f$  $f$  $\Box$  $f$  $g$ , $\dot{\bot}$ , $\mu$ , $\odot$ , $\frac{1}{2}$ 

@**E**'Ü'¸AV'µ'¢2HD'̃tƒƒbƒs[ƒfƒBƒXƒN'ðƒtƒH[ƒ}ƒbƒg'µ'Ü'·  $\Box B$ ,  $\pm$ ,  $\dot{\Box}$ fffBfXfN,  $\dot{\Box}$ A $\Box$ V"Å,  $\dot{\Box}$ fhf‰fCfo, ð $\Box \dot{\Box}$ ,  $\mu$ ,  $\ddot{\Box}$ ,  $\Box B$ 

 $\Box$ @ $\Box$ **E**, <sup>"</sup>Ž $\Box$ , ¿, Ìfhf ‰fCfofffBfXfN,Ì,·,×,Ä,Ìftf@fCf‹,ð∏Afn∏[fhfffBfXfN,Ì"C^Ó,Ìff  $f$ B $f$ Œ $f$ N $f$ q $f$ Š,É $f$ R $f$ s $\Box$ [, µ,Ä,  $\frac{3}{4}$ , $\frac{3}{4}$ , ¢ $\Box$ BCD-ROM,Ì

@@@**DISC2:\DRIVER\DIAMOND\S64VRAM\103**

 $\Box$ @ $\Box$ @fffBfŒfNfgfŠ,É, ,é,·,×,Ä,Ìftf@fCf<,ð $\Box$ A"¯,¶fffBfŒfNfgfŠ,  $E$ fRfs $\Box$ [,  $\mu$ ,  $\ddot{A}$ ,  $\frac{3}{4}$ ,  $\frac{3}{4}$ ,  $\phi$  $\Box$ B

 $\Box$ @ $\Box$ **E**  $f$ Rfs $\Box$ [,  $\Box$ <sup>a</sup> $\Box$ [,  $\Box$   $\Diamond$ ,  $\Diamond$ ,  $\Diamond$  $\Box$ Aftf $\Box$ fbfs $\Box$ [fhf ‰ $fC$ fu, $E\square x$ ,Ū, $Cf$ t $fH\square$ [ $f$ } $f$ b $fg$ , $\mu$ , $\frac{1}{2}$ ft $f\square$  $f$ b $f$ s $\square$ [ $f$ f $f$ B $f$ X $f$ N, $\delta$ "ü, $\hat{e}$ , $\ddot{A}$ , $\cdot$  $\frac{3}{2}$ ,  $\frac{3}{2}$ ,  $\frac{4}{2}$ fff $\frac{1}{2}$ fff $\frac{1}{2}$ ff $\frac{1}{2}$ ff $\frac{1}{2}$ f $\frac{1}{2}$ f $\frac{1}{2}$ f $\frac{1}{2}$ f $\frac{1}{2}$ f $\frac{1}{2}$ f $\frac{1}{2}$ f $\frac{1}{2}$ f $\frac{1}{2}$ f $\frac{1}{2}$ f $\frac{1}{2}$ f $\frac{1}{2}$ f $\frac{1}{2}$ f $\frac{1}{2}$ f $\frac{1}{2}$ f $\frac$ ADOS, IfRf}f"fhf‰fCf",©, ç

@@@**>UPDATE A: [ENTER]**

 $\Box$ @ $\Box$ @,Æ"ü—Í,∙,é,Æ $\Box$ Aftf $\Box$ fbfs $\Box$ [fffBfXfN,É $\Box$ Å $\Box$ V"Å,Ìfhf ‰ $fC$ fofff $BfXfN,$ ª $\Box$  $\Box$ ¬,  $^3$ , ê, Ü,  $\cdot$  $\Box B$ 

Stealth64 DRAM 1.00| -> 1.03|  $f$ Afbfvff $\iint$ fg $\Gamma \cdot \mathbf{e}$ 

    **Žû˜^ƒfƒBƒŒƒNƒgƒŠ**    DISC2:\DRIVER\DIAMOND\S64DRAM\100

### **D** "à-e

 $f$ A $f$ b $f$ v $f$  $f$  $\Box$  $f$  $g$ , $\dot{\bot}$ , $\mu$ , $\odot$ , $\frac{1}{2}$ 

@**E**'Ü'¸AV'µ'¢2HD'̃tƒƒbƒs[ƒfƒBƒXƒN'ðƒtƒH[ƒ}ƒbƒg'µ'Ü'·  $\Box B$ ,  $\pm$ ,  $\dot{\Box}$ fffBfXfN,  $\dot{\Box}$ A $\Box$ V"Å,  $\dot{\Box}$ fhf‰fCfo, ð $\Box \dot{\Box}$ ,  $\mu$ ,  $\ddot{\Box}$ ,  $\Box B$ 

 $\Box$ @ $\Box$ **E**, <sup>"</sup>Ž $\Box$ , ¿, Ìfhf ‰fCfofffBfXfN,Ì,·,×,Ä,Ìftf@fCf‹,ð∏Afn∏[fhfffBfXfN,Ì"C^Ó,Ìff  $f$ B $f$ Œ $f$ N $f$ q $f$ Š,É $f$ R $f$ s $\Box$ [, µ,Ä,  $\frac{3}{4}$ , $\frac{3}{4}$ , ¢ $\Box$ BCD-ROM,Ì

@@@**DISC2:\DRIVER\DIAMOND\S64VRAM\100**

 $\Box$ @ $\Box$ @fffBfŒfNfgfŠ,É, ,é,·,×,Ä,Ìftf@fCf<,ð $\Box$ A"¯,¶fffBfŒfNfgfŠ,  $E$ fRfs $\Box$ [,  $\mu$ ,  $\ddot{A}$ ,  $\frac{3}{4}$ ,  $\frac{3}{4}$ ,  $\phi$  $\Box$ B

 $\Box$ @ $\Box$ **E**  $f$ Rfs $\Box$ [,  $\Box$ <sup>a</sup> $\Box$ [,  $\Box$   $\Diamond$ ,  $\Diamond$ ,  $\Diamond$  $\Box$ Aftf $\Box$ fbfs $\Box$ [fhf ‰ $fC$ fu, $E\square x$ ,Ū, $Cf$ t $fH\square$ [ $f$ } $f$ b $fg$ , $\mu$ , $\frac{1}{2}$ ft $f\square$  $f$ b $f$ s $\square$ [ $f$ f $f$ B $f$ X $f$ N, $\delta$ "ü, $\hat{e}$ , $\ddot{A}$ , $\cdot$  $\frac{3}{2}$ ,  $\frac{3}{2}$ ,  $\frac{4}{2}$ fff $\frac{1}{2}$ fff $\frac{1}{2}$ ff $\frac{1}{2}$ ff $\frac{1}{2}$ f $\frac{1}{2}$ f $\frac{1}{2}$ f $\frac{1}{2}$ f $\frac{1}{2}$ f $\frac{1}{2}$ f $\frac{1}{2}$ f $\frac{1}{2}$ f $\frac{1}{2}$ f $\frac{1}{2}$ f $\frac{1}{2}$ f $\frac{1}{2}$ f $\frac{1}{2}$ f $\frac{1}{2}$ f $\frac{1}{2}$ f $\frac$ ADOS, IfRf}f"fhf‰fCf",©, ç

@@@**>UPDATE A: [ENTER]**

 $\Box$ @ $\Box$ @,Æ"ü—Í,∙,é,Æ $\Box$ Aftf $\Box$ fbfs $\Box$ [fffBfXfN,É $\Box$ Å $\Box$ V"Å,Ìfhf ‰ $fC$ fofff $BfXfN,$ ª $\Box$  $\Box$ ¬,  $^3$ , ê, Ü,  $\cdot$  $\Box B$ 

Stealth32 1.01| -> 1.02|  $f$ Afbfvff $\iint$ fg $\lceil \cdot \cdot \rceil$ 

    **Žû˜^ƒfƒBƒŒƒNƒgƒŠ**    DISC2:\DRIVER\DIAMOND\S32DRAM\101

## **D** "à-e

 $f$ A $f$ b $f$ v $f$  $f$  $\Box$  $f$  $g$ , $\dot{I}$ , $\mu$ , $\circ$ , $\frac{1}{2}$ 

@**E**'Ü'¸AV'µ'¢2HD'̃tƒƒbƒs[ƒfƒBƒXƒN'ðƒtƒH[ƒ}ƒbƒg'µ'Ü'·  $\Box B$ ,  $\pm$ ,  $\dot{\Box}$ fffBfXfN,  $\dot{\Box}$ A $\Box$ V"Å,  $\dot{\Box}$ fhf‰fCfo, ð $\Box \dot{\Box}$ ,  $\mu$ ,  $\ddot{\Box}$ ,  $\Box B$ 

 $\Box$ @ $\Box$ **E**, ¨Ž $\Box$ , ¿, Ìfhf ‰fCfofffBfXfN,Ì,·,×,Ä,Ìftf@fCf‹,ð∏Afn∏[fhfffBfXfN,Ì"C^Ó,Ìff  $f$ B $f$ Œ $f$ N $f$ q $f$ Š, $E$  $f$ R $f$ s $\Box$  $I$ ,  $\mu$ , $\ddot{A}$ ,  $\frac{3}{4}$ ,  $\frac{3}{4}$ ,  $\phi$  $\Box$ BCD-ROM,  $\dot{I}$ 

@@@**DISC2:\DRIVER\DIAMOND\S32DRAM**

 $\Box$ @ $\Box$ @fffBfŒfNfgfŠ,É, ,é,·,×,Ä,Ìftf@fCf<,ð $\Box$ A"<sup>-</sup>,¶fffBfŒfNfqfŠ,  $E$ fRfs $\Box$ [,  $\mu$ ,  $\ddot{A}$ ,  $\frac{3}{4}$ ,  $\frac{3}{4}$ ,  $\phi$  $\Box$ B

 $\Box$ @ $\Box$ **E**  $f$ Rfs $\Box$ [,  $\Box$ <sup>a</sup> $\Box$ [,  $\Box$   $\Diamond$ ,  $\Diamond$ ,  $\Diamond$  $\Box$ Aftf $\Box$ fbfs $\Box$ [fhf ‰ $fC$ fu, $E\square x$ ,Ū, $Cf$ t $fH\square$ [ $f$ } $f$ b $fg$ , $\mu$ , $\frac{1}{2}$ ft $f\square$  $f$ b $f$ s $\square$ [ $f$ f $f$ B $f$ X $f$ N, $\delta$ "ü, $\hat{e}$ , $\ddot{A}$ , $\cdot$  $\frac{3}{2}$ ,  $\frac{3}{2}$ ,  $\frac{4}{2}$ fff $\frac{1}{2}$ fff $\frac{1}{2}$ ff $\frac{1}{2}$ ff $\frac{1}{2}$ f $\frac{1}{2}$ f $\frac{1}{2}$ f $\frac{1}{2}$ f $\frac{1}{2}$ f $\frac{1}{2}$ f $\frac{1}{2}$ f $\frac{1}{2}$ f $\frac{1}{2}$ f $\frac{1}{2}$ f $\frac{1}{2}$ f $\frac{1}{2}$ f $\frac{1}{2}$ f $\frac{1}{2}$ f $\frac{1}{2}$ f $\frac$ ADOS, IfRf}f"fhf‰fCf",©, ç

@@@**>UPDATE A: [ENTER]**

 $\Box$ @ $\Box$ @,Æ"ü—Í,∙,é,Æ $\Box$ Aftf $\Box$ fbfs $\Box$ [fffBfXfN,É $\Box$ Å $\Box$ V"Å,Ìfhf ‰ $fC$ fofff $BfXfN,$ ª $\Box$  $\Box$ ¬,  $^3$ , ê, Ü,  $\cdot$  $\Box B$ 

Diamond EDGE 3D  $\frac{1}{4}$  $\emptyset$ °<sup>3</sup> $\triangleright$  -p Windows 95 Driver Version 2.00 Small"Å

 $\triangleright$ Žû~^fffBfŒfNfgfŠ DISC2:\DRIVER\DIAMOND\EDGE20S

 $\triangleright$  $"à-e"$ 

> IBM PC/AT (DOS/V)  $-p$ : ' $\bigcap^{\wedge}$ Ó NEC PC-9821 ,Å,ÍŽq $p, \AA, \ll, \ddot{\theta}, \perp, \tilde{n} \Box B$

∏@,±,Ìfhf‰fCfo,Í∏ADiamond EDGE 3DfVfŠ∏[fY,Ì Windows 95 fffofCfXfhf‰fCfofo∏[  $fWf \ddagger f''2.005$ mall"Å, $\bar{A}$ ,  $\Box$ Bfhf‰fCfoŽ©'Ì,͉pŒê"Å,Å, , ª $\Box$ AWindows 95"ú $-\{$ ΐ"Å, ÅŽg $-p$ , Å ,«,é,æ,¤,É,È,Á,Ä,¨,è,Ü,∙∏BDirectXf,fWf…  $\Box$ [f<,È,C,Í•t'®,µ,Ä,¨,è,Ü, ',ñ $\Box$ B"ú-{Œê"Å ,ÍŒ»∏Ý^Ú∏A∏ì‹Æ'†,Å,∙∏BŒã"úfŠfŠ∏[fX,¢,½,µ,Ü,∙∏B

#### 1.  $fCf''fXfq\Box f\cdot \hat{u}-Q$

∏@fn∏[fhfEfFfAfEfBfU∏[fh,ðŽg—p,μ,Ä∏AfffBfXfvfŒfCfhf ‰fCfo,¨,æ,Ñf}f<f`f∏fffBfA fhf‰fCfo,ð'q,Ý $\|\tilde{Y}\|$ ž,Ý,Ü, $\cdot$  $\|\tilde{B}\|$ ∏@fffofCfXf}fl∏[fWff,Ìfhf‰fCfo,Ì•Ï∏X<@"\,ðŽq,¤,±,Æ,à∏o— `,Ü,∙,ª∏A,±,Ì∏ê∏‡,É,à∏A ∏Ä‹N"®, Í—4•û, ÌfffofCfXfhf‰fCfo, ð'g, Ý∏ž, ñ, ¾Œã, É∏s, Á, Ä, - $\frac{3}{4}$ ,  $\frac{3}{4}$ ,  $\frac{1}{4}$   $\Box$ B []@,Ü,½[]ADOSfVfFf‹—p MPU 401 General MIDIfhf %fCfo<y,NfWf‡fCfXfefBfbfNfhf%fCfo ,à'q,Ý∏ž,Ý,Ü,∙∏B  $\Box$ @,±,ÌSmall"Å,Å,Í $\Box$ Afo $\Box$ [fWf‡f" 1.00 ,Ìfhf‰fCfo,É•t'®,µ,Ä,¢,é MIDI  $\&^1 \mathbb{C}$ <sup>1</sup> ff $\prod$ f^ ftf@fCf< (NVMIDILG.BNK) ,  $\delta \check{Z}$ gp,µ,Ü,·,Ì,Å∏AfCf"fXfg∏[f‹,ð∏s,¤^×,É,Í∏Afo∏[fWf‡ f"1.00, Ifhf&fCfoCD-ROM, <sup>a</sup>.K-v, Å, ·  $\Box$ Bfo $\Box$  [Wf‡f"1.00, Ifhf ‰fCfoCD-ROM,Í∏A‰pŒê″Å∏A "ú-{"Å, Ç, ¿, ç, Å, àŽg-p $\Box$ o-^, Ü, · $\Box$ B []@fn[][fhfEfEfAfEfBfU[][fh,ðŽg-p,μ,Ä[]AfffBfXfvfŒfCfhf %fCfo,¨,æ,Ñf}f<f`f□fffBfA  $fhf$ % $fCf$ o,ð'g,Ý $\rquare$ ž,Ý,U, $\cdot \square$ B []@fffofCfXf}fl[[fWff, Ifhf‰fCfo, I. I[]X<@"\, ðŽg, ¤, ±, Æ, à∏o-

, Ü, · , ª∏A, ±, Ì∏ê∏‡, É, à∏A

```
∏Ä‹N"®,Í—4•û,ÌfffofCfXfhf‰fCfo,ð'q,Ý∏ž,ñ,¾Œã,É∏s,Á,Ä,-
,\frac{3}{4},\frac{3}{4},\frac{1}{4} B
[]@,Ü,<sup>1</sup>2[]ADOSfVfFf<-p MPU 401 General MIDIfhf
%fCfo<y,NfWf‡fCfXfefBfbfNfhf%fCfo
, à ' g , Ý∏ž , Ý , Ü , ·∏B
```

```
\Box@,±,ÌSmall"Å,Å,Í\BoxAfo\Box[fWf‡f" 1.00 ,Ìfhf‰fCfo,É•t'®,µ,Ä,¢,é
MIDI \mathscr{L}^1G<sup>1</sup>ff<sup>(1)</sup>
ftf@fCf< (NVMIDILG.BNK) , \delta \check{Z}q—
p, \mu, \ddot{U}, \dot{I}, \dot{I},\land \BoxAfCf"fXfg\Box[f<,\delta \Boxs,¤^×,É,\dot{I}\BoxAfo\Box[fWf‡
f''1.00, If h f\overline{\&}fCfoCD-ROM, \overline{a} \cdot K - \overline{v}, \overline{A}, \cdot \Box Bfo\Box[f \wedge fff'1.00, \overline{f}hf
‰fCfoCD-ROM,Í∏A‰pŒê″Å∏A
"ú-{"Å, Ç, ¿, ç, Å, àŽg-p\Boxo-^, Ü, ·\BoxB
```

```
b 2.fo∏[fWf‡f" 1.00 ,©,c,Ì•Ï∏X"
```

```
2.1.DirectX API fTf \Box ffg
```

```
\nabla V.\frac{1}{2}. ÉDirectDraw\nabla ADirectInput.É'Ήž.¢
,\frac{1}{2}, \mu, \ddot{\theta}, \mu, \frac{1}{2} BDirectInput, Å, ISEGAf0 \Pi f \epsilonf\Box[fg, IfffofCfX, \delta, \deltafWf‡fCfXfefBfbfN, \bar{A}, \mu, \bar{A}Zg-p, \cdot, \epsilon, \pm, \bar{A}, \delta\hat{\mathbb{A}}''\setminus, \hat{F}, \hat{E}, \hat{e}, \hat{U}, \mu, \frac{1}{2} \hat{I} of \hat{I}f`fffKf",I\check{Z}q-p, \hat{A}, \langle \hat{U}, \hat{U}, \hat{n}\ranglen\capi\capB
```

```
2.2. fJf%\Box[fJ\Box[f\\Boxfff\Box[fq
```

```
fAfjf\square[fVf‡f"fJ\square[f\f<,\triangleq \square<sup>3</sup>,\mu,\triangleq \timesަ,\triangleq,\triangleq,\triangleq,\triangleq,\triangleq, É, È, è, Ü, \mu, \frac{1}{2}\BoxB
```
2.3. Enable PC Compatible JoystickfIfvfVf#f"

```
∏@EDGE 3D PCI Multimedia
Device, Ifvf∏fpfefB, ISettings, EEnable PC Compatible
JoystickfIfvfVf#f", ð'ljÁ, ¢
, },µ,Ü,µ, } |B' <sup>}</sup>, Ì fTfEf"fhfJ||[fh,È,Ç,ðŽg—p,µ,Ä,¢,é||ê
\Box‡,Å\BoxAfTfEf"fh\BoxEfJ\Box[fh'¤,ÌJoystickf]
\Box[fq,\delta<\ddot{\mathrm{O}}\dot{\mathrm{Z}}~,\mathrm{\AA},«,\dot{\mathrm{E}},\mathrm{C}\Box\acute{\mathrm{C}} \Box,\dot{\mathrm{I}},\pm, \dot{\mathrm{I}}f\mathrm{I}f\mathrm{V}f\mathrm{V}f\ddaggerf",\dot{\mathrm{I}}f `fFfbfN,\deltaŠO, \cdot,\pm,\ell,\delta‰ñ"\delta,\delta,\kappa,\ddot{\theta},\cdot\Box B
```

```
2.4. MS-Word 7.0 for Windows 95 "ú-\frac{7}{4}"Å
```

```
fc[][f< f<sub>0</sub>][, IfAfCfRf"f{f^f", a[]<sup>3</sup>, \mu, \sim \Z̆¦, <sup>3</sup>, ê, é, æ, ¤
, Ė, Ė, è, Ü, \mu, \frac{1}{2}∏B
```
IInú.u..iDISC2:\DRIVER\DI<u>AMOND\EDGE20S\READMEJ.TXT</u>,ð,¨"Ç,Ý,-

,  $\frac{3}{4}$  ,  $^3$  ,  $\mathbb{q}\square\mathsf{B}$ 

Diamond GT Windows 95 Abx<sup>2</sup>Fb with InControl Tools 95

Žû~^fffBfŒfNfqfŠ DISC2:\DRIVER\DIAMOND\W95J325

 $\triangleright$  $"à-e$ 

 $\triangleright$ 

 $\triangleright$ 

'ΉžƒJ∏[fh

Stealth64 Video VRAM PCI 2.02, 2.03, 2.08, 3.03

 $\mathsf{fCf''fXfg}$   $\mathsf{f\&\bullet\hat{u}-\mathsf{e}}$ 

Diamond GT Windows 95 fhf%fCfo fffBfXfN, IINSTALL,  $\delta \check{Z}$ gp,µ[ADiamond GT Windows95 fhf‰fCfo[A<y,NInControl Tools  $95$  ADOSf to [ fefBf SfefB,  $\delta$  fC f" f X fg o [ f < ,  $\mu$ ,  $\ddot{A}$ , ,  $\frac{3}{4}$ ,  $\delta$ ,  $\phi$   $\Box B$ Windows 95, If  $Xf^{\wedge}\Box$  [fgf $\Box$ fjf... $\Box$ [, I $\bar{1}$ [ $\bar{1}$ §<sup>2</sup>Ù $-\frac{1}{4}$ , ðŽw'è,  $\mu$ ,  $\bar{A}$ ŽÀ $\Box$ s], à,  $\mu$ , -,ÍfGfNfXfvf∏∏[f‰,©,c∏ADiamond GT WIndows 95 fhf‰fCfo fffBfXfN,Ì INSTALL.EXE ,ð'I'ð,μ,ĉº,ª,¢□BfCf"fXfg□[f‰ , ª‹N"®,µ, ½,ç□AŒã,ÍfCf"fXfg□[f‰,Ìf□fbfZ□[fW,É□] ,Á,ÄfCf"fXfg∏[f‹,ð∏s,Á,ĉº, <sup>з</sup>,¢∏B

 $\mathbb{R}^2$  $\Pi$ Ú.u..ÍDISC2:\DRIVER\DIAMOND\W95J325\W95J325.TXT, $\delta$ ,  $^2$ -, - $\frac{3}{4}$ ,  $\frac{3}{4}$ ,  $\frac{4}{18}$ 

Diamond EDGE 3D  $\frac{1}{4}$  $\emptyset$ °<sup>1</sup><sub>2</sub>P -p Windows 95 Driver Version  $2.00$  "ú-{Œê"Å

 $\blacktriangleright$ Žû~^fffBfŒfNfqfŠ DISC2:\DRIVER\DIAMOND\EDGE3DJA

 $\triangleright$  $"à-e$ 

 $\triangleright$ 

 $'\sqcap$  ^0 NEC PC-9821,  $\AA$ ,  $I\check{Z}q-p$ ,  $\AA$ , «,  $\ddot{U}$ ,  $\Box$ ,  $\ddot{\eta}\sqcap B$ 

,±,Ìfhf‰fCfo,Í⊡Af\_fCfAf,f"fh EDGE 3D fVfŠ⊡[fY,Ì Windows 95<br>fffofCfXfhf‰fCfo"ú—{Œê"Å fo⊡[fWf‡f" 2.00J ,Å,∙⊡B

#### $\mathsf{fCf''fXfg}$   $\mathsf{fG} \cdot \mathsf{u}$  –  $\mathsf{d}$

f□□[fNfffBfŒfNfgfŠ,Å□AEDGE3DJA.EXE ,ðŽÀ□s,μ,Ä,,¾,,q□BŽŸ,ɉð"€  $\overline{A}$ ,  $\overline{B}$ ,  $\overline{B}$ ,  $\overline{B}$   $\overline{C}$   $\overline{D}$   $\overline{C}$   $\overline{C}$   $\$ EDGETEMP fffBfŒfNfgfŠ,ÉfCf"fXfg□[f<,E<sup>•K</sup>v, Eftf@fCf<,  $^{\circ}$ fRfs[[,  $^{\circ}$ ,  $\hat{e}$ , U,  $\cdot$  [B]

 $\langle i'i''I, \dot{E}fCf''fXfq\Box[f\langle \cdot \hat{u}-\theta, \hat{a}\Box \S$ ŒÀŽ— $\Box \epsilon, \dot{E}, C, \dot{E}, \hat{A}, \dot{\alpha}$ , Ä, Í $\Box$ AEDGETEMP, I '†, É $\Box$  $\Box$ ¬,  $^3$ , ê, éREADME. TXT, ðŽQ $\Box$ Æ,  $\mu$ , Ä, ,  $^3$ ,  $^3$ , ¢ $\Box$ B       Diamond Monster 3D ƒhƒ‰ƒCƒo Ver1.04

@**Žû˜^ƒfƒBƒŒƒNƒgƒŠ**@DISC2:\DRIVER\DIAMOND\MON3D104

# **"à—e**

Diamond Monster 3D-pVer1.04fhf‰fCfo, Å, · □B fhf‰fCfo∏l.ÌfCf"fXfq∏lf‹.Ì∏Û.É∏A.Ü. .¨Žq.¢.ÌfOf ‰ftfBfbfNf{∏lfh,Ìfhf‰fCfo∏∏A,±,Ìfhf‰fCfo∏∏ADirect X2.Ìfhf ‰fCfo,l̃O‡"O,ÂOAfCf"fXfgOlf<,µ,ĉº,ª,¢OBŠù,ĖDirect  $X2$ , $\delta f C f'' f X f g$ [ $f \cdot$ , $\frac{3}{3}$ , $\hat{e}$ , $\ddot{A}$ , $\frac{1}{4}$ , $\dot{e} \cdot \hat{u}$ , $\dot{a}$ , $\pm$ , $\dot{I}$  $f h f$ ‰fCfo[[,ðfCf"fXfg[[f‹,µ,½, ,Æ[A,à,¤^ê"xDirect  $X2, \delta f \bar{C} f'' f X f g$ [ $f \langle \mu, \bar{A} \rangle^2$ ,  $3, \epsilon$ [B

@Ú'µ''ÍADISC2:\DRIVER\DIAMOND\MON3D104\MONSTR3D.TXT'ð'¨"Ç'Ý  $\sqrt[3]{e^9}$ ,  $\sqrt[3]{e}$